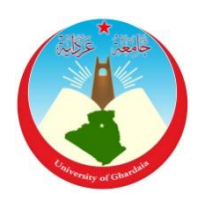

République Algérienne Démocratique et Populaire *Ministère de l'Enseignement Supérieur Et de La Recherche Scientifique*

> Faculté des Sciences et Technologies Département des Sciences et Technologies

N° d'ordre : N° de série :

**Mémoire présenté en vue de l'obtention du diplôme de**

# **MASTER**

**Domaine:** *Sciences et Technologies* **Filière : Automatique Spécialité : Automatique** 

> **Par**: AMAIR Zoubir DEHANE Fouad

# **Thème**

# Segmentation d'images par la transformée de Hough

## **Soutenu publiquement le : 19/06/2018**

### **Devant le jury :**

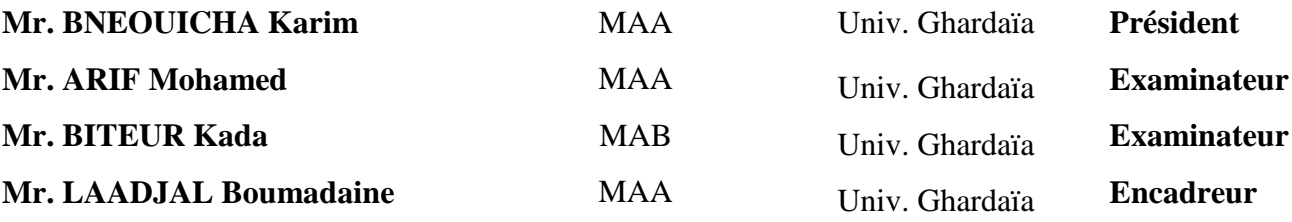

**Année universitaire 2017/2018**

# *REMERCIERMENTS*

*Nous tenons à remercier en premier lieu ALLAH, le tout puissant.*

*Je tiens à exprimer ma grande gratitude envers mon encadreur Mr. LAADJAL Boumadaine qui m'a apporté son aide et ses valeureux conseils pour l'accomplissement et le suivit de ce travail. Je remercie également les Membres de jury pour avoir examiner ce travail Et je présente mes sincères remerciements à tout le personnel qui m'a aidé à la Réalisation de ce travail*

#### **Sommaire**

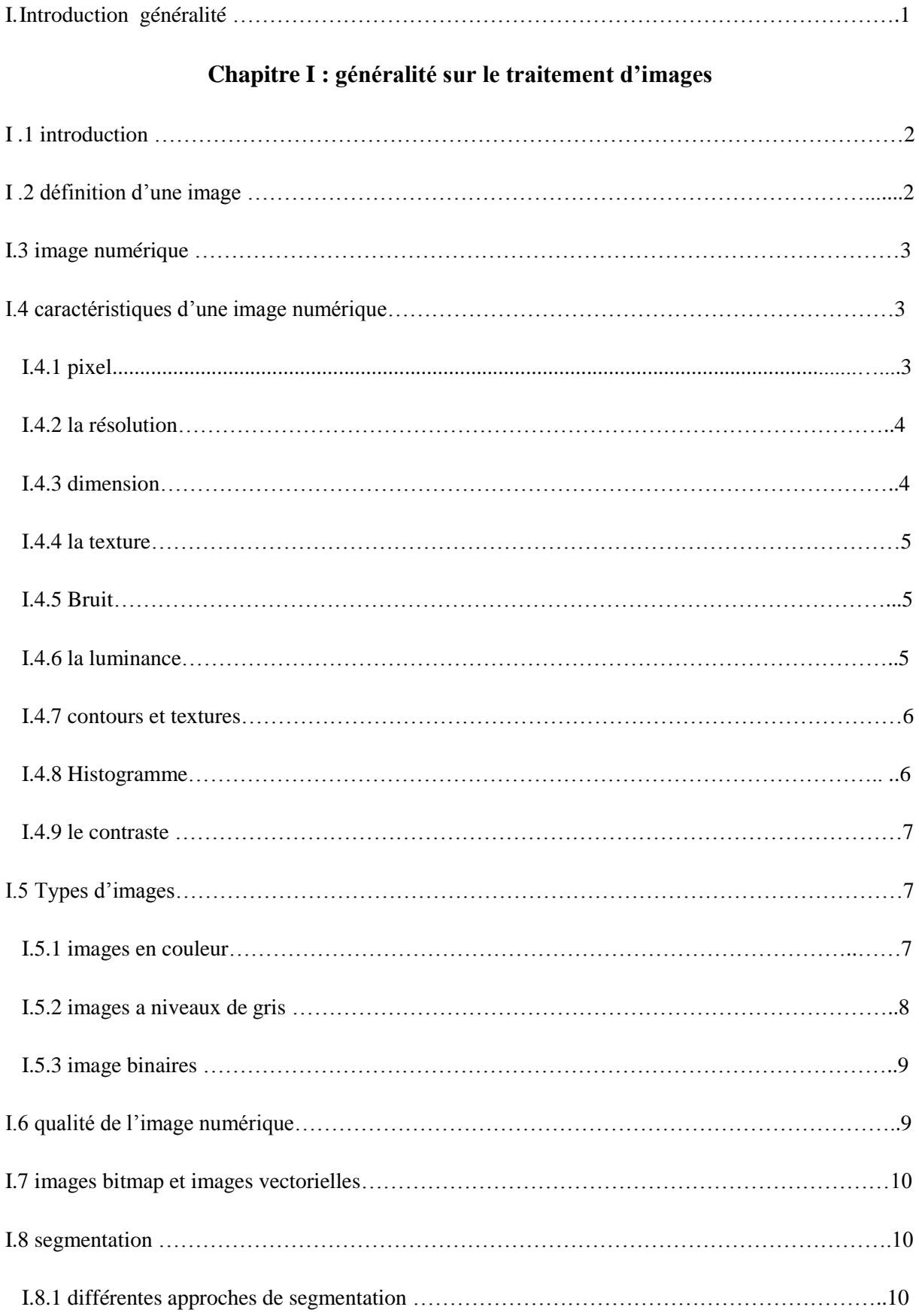

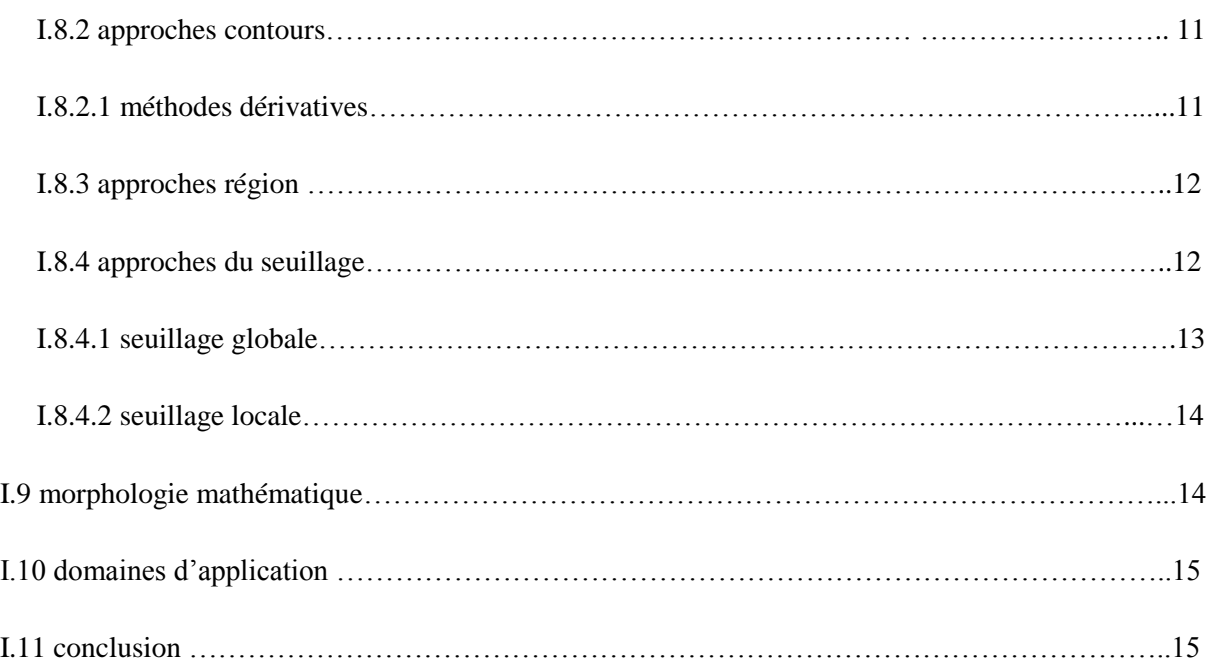

## **Chapitre II : Transformée de hough**

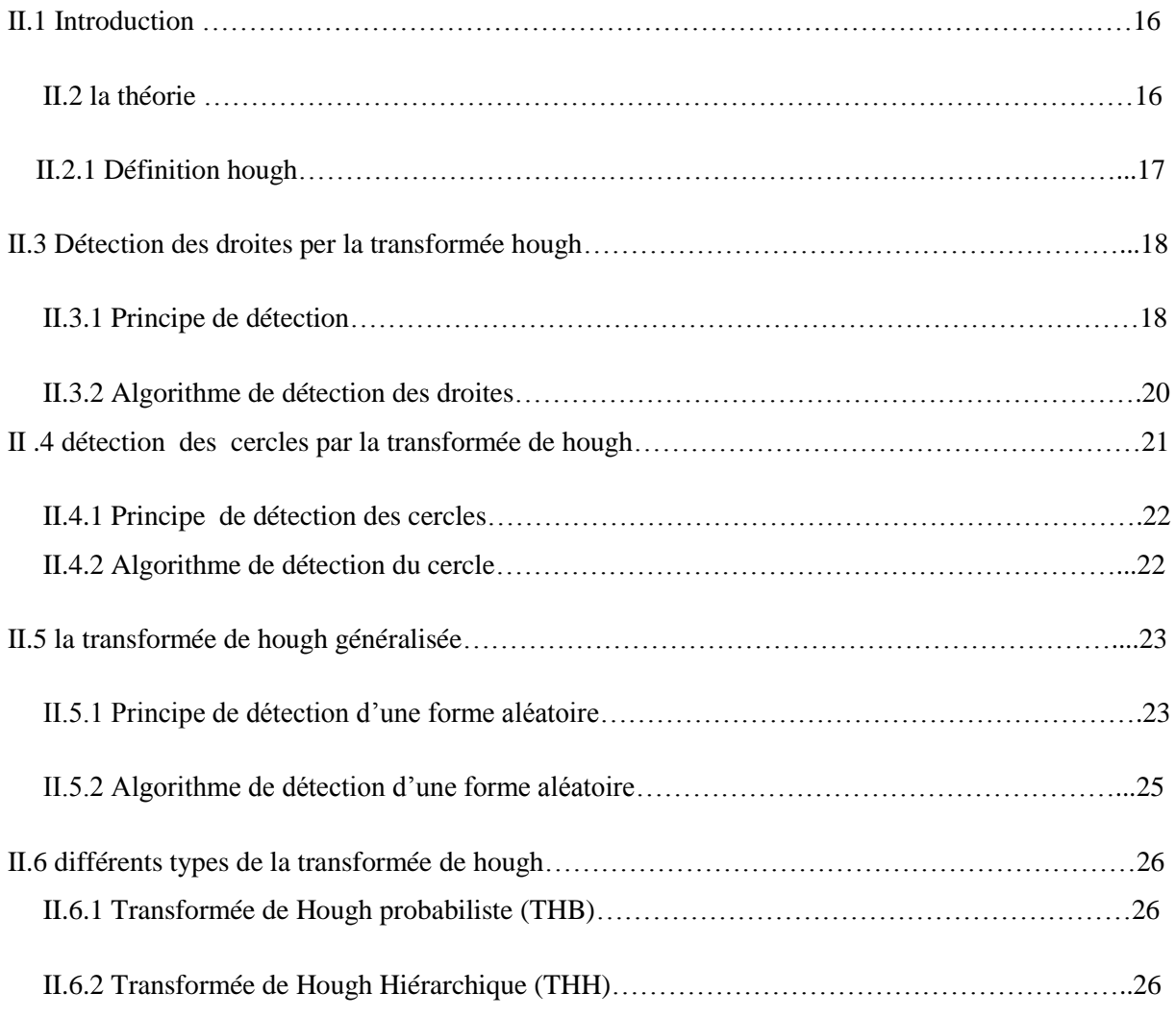

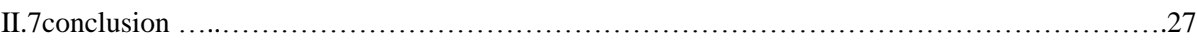

## **Chapitre III : application sur MATLAB**

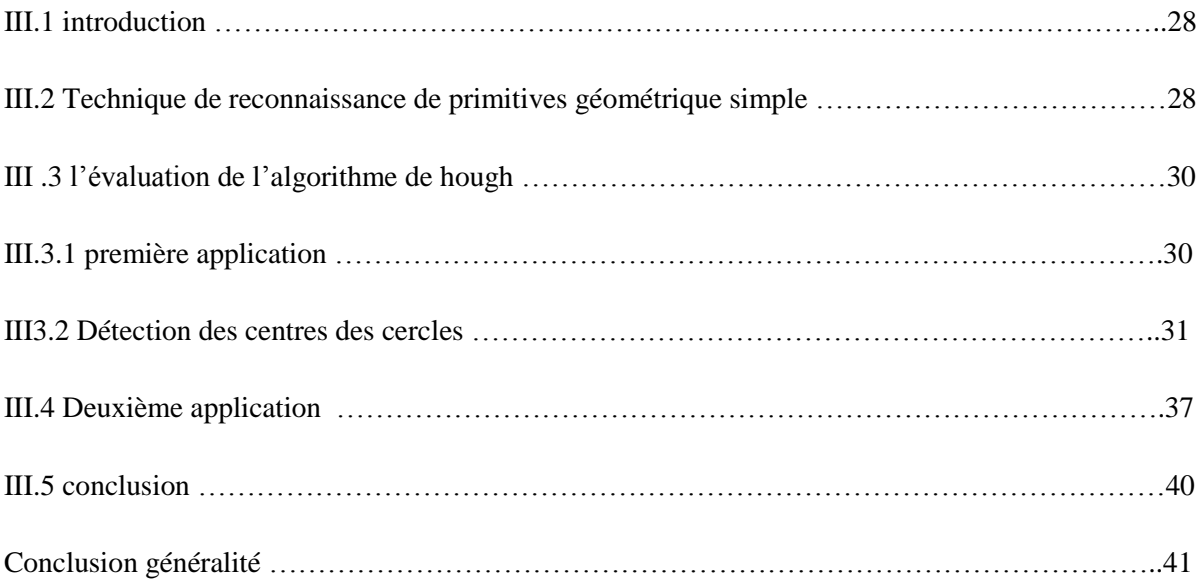

## *TABLEAU DE FIGURE*

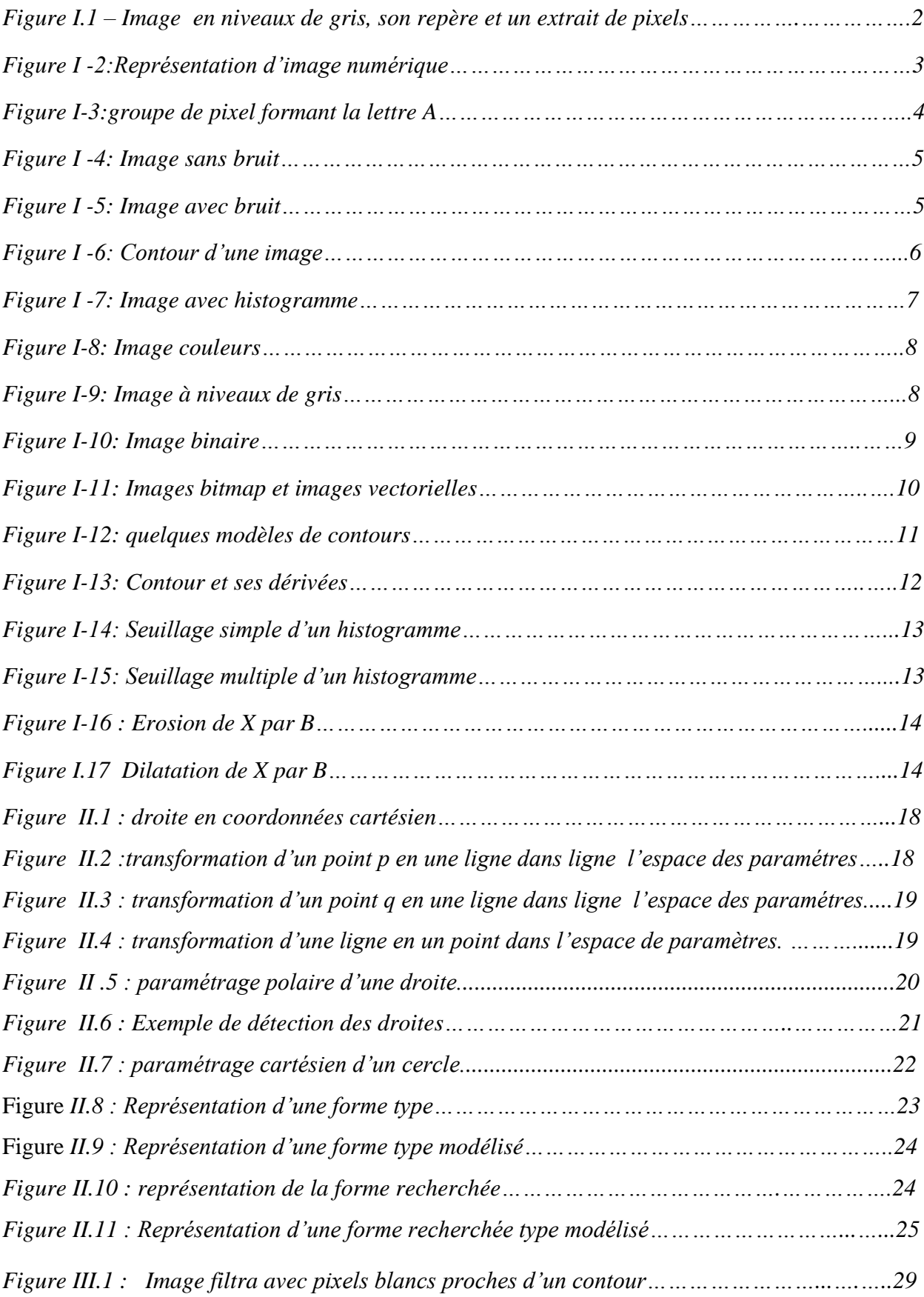

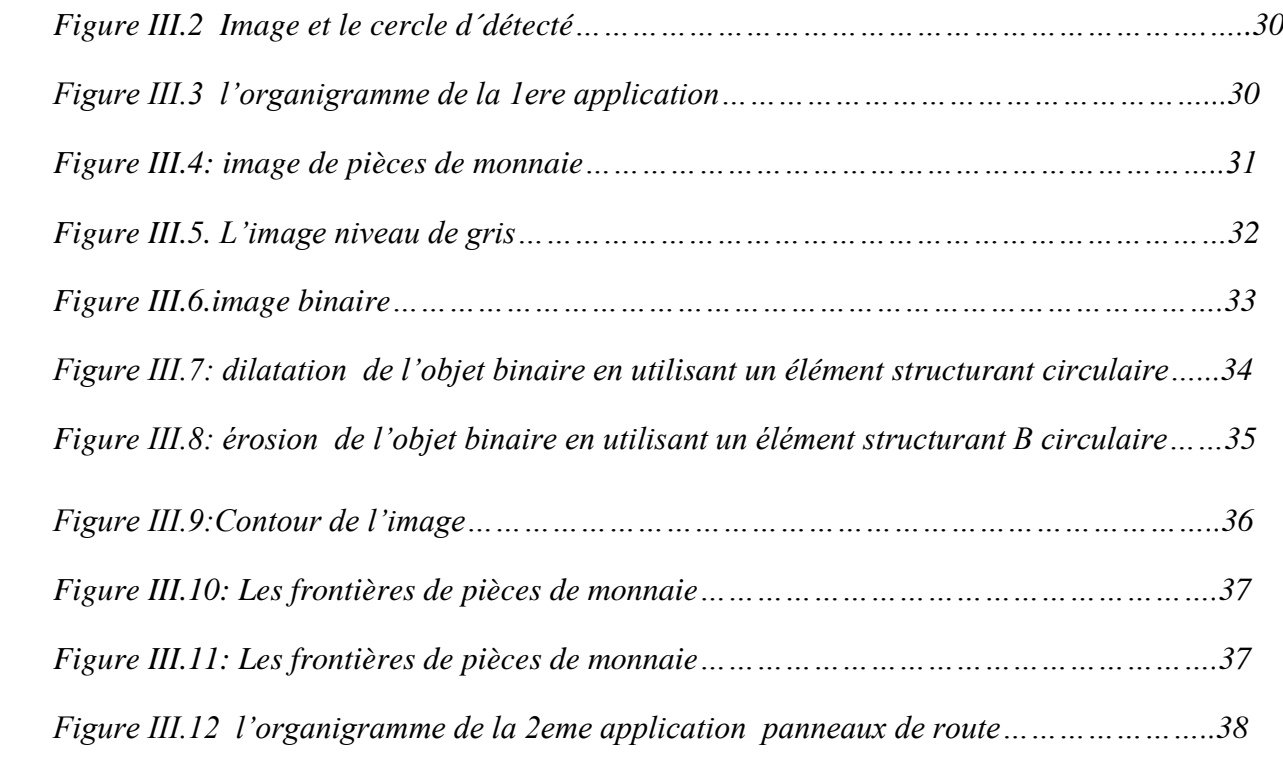

#### **Résume**

Dans ce travaille on a essayé d'appliquer des techniques évolutionnaires en segmentation d'image, et la transformée de Hough standard (TH). qui a été utilisée de différentes façons. En premier lieu, on a utilisé l'algorithme Hough de deux application : en segmentation d'un disque où l'image constitue un cercle comme ou pièce de monnaie, et on panneaux de route. On a obtenu des bons résultats que nous avons obtenus dire que Hough est un outil d'optimisation très puissant. Et les résultats que nous avons obtenus après son utilisation nous sont très satisfaisants. Cet outil a donné sens à notre contribution. Bien que Hough trouve des bonnes solutions dans un temps beaucoup plus court que d'autres algorithmes.

**Les mots clés** : traitement d'image, segmentation d'image, détection, transformée de Hough.

#### **Abstract**

In this work we tried to apply evolutionary techniques in image segmentation, and the standard Hough transform (TH). which has been used in different ways. In the first place, we used the Hough algorithm of two applications: in segmentation of a disk where the image constitutes a circle like or coin, and one road signs. We got good results that we got saying that Hough is a very powerful optimization tool. And the results we obtained after its use are very satisfactory. This tool gave meaning to our contribution. It is good that Hough finds good solutions in a much shorter time than other algorithms.

**The pass words:** image treatment, image segmentation, detection, transform Hough.

#### **ملخـــص**

في هذا العمل حاولنا تطبيق تقنية تطورية في مجال اقتطاع الصور وبشكل خاص تقنية التحسين التحويل هاف التي استعملت بطرق مختلفة في الحالة الاولى استخدمناها في تطبيقين اقتطاع قرص وقطع نقدية واستخدمناها ايضا في اقتطاع اشارة المرور وتحصلنا على نتائج جيدة يمكننا القول أن تقنية (هاف) وسيلة تحسين ناجحة جدا والنتائج التي حصلنا عليها جد حسنة ،هذه التقنية أعطت معنى لإسهامنا من خلال هذا العمل من الجيد أن تقنية التحسين هذه وجدت نتائج جيدة في وقت وجيز مقارنة بالتقنيات الأخرى

**الكلمات المفتاحية :** معانجت صىرة ، الخطاع صىرة ، انخحديد ، حمىيت هاف

#### **Introduction générale**

Le traitement d'images est un domaine très vaste qui a connu, et qui connaît encore, un Développement important depuis quelques dizaines d'années. On désigne par *traitement*  d'images numériques l'ensemble des techniques permettant de modifier une image numérique afin d'améliorer ou d'en extraire des informations. De ce fait, le traitement d'images est l'ensemble des méthodes et techniques opérant sur celles-ci, dans le but de rendre cette opération possible, plus simple, plus efficace et plus agréable, d'améliorer l'aspect visuel de l'image et d'en extraire des informations jugées pertinentes. Dans ce chapitre, nous abordons les notions de base nécessaires à la compréhension des techniques de traitement d'images. Ensuite, nous allons donner un aperçu sur les différentes techniques connues dans ce domaine.

Lorsque les images doivent être utilisées dans différents domaines de l'analyse d'image tels que la reconnaissance d'objet, caractéristiques, informations structurelles. La détection des contours permet de réduire la quantité de données dans une image considérablement. Cependant, la sortie d'un détecteur de bord est toujours une image décrit par ses pixels. Si les lignes, les ellipses et ainsi de suite pourraient être définies par leurs caractéristiques équations, la quantité de données serait encore réduite. La transformation de Hough était à l'origine développé pour reconnaître les lignes, et a été généralisé plus tard pour couvrir des formes arbitraires .Cette feuille de travail explique comment la transformée de Hough est capable de détecter les lignes droites (imparfaites). Et cercles.

.

Le travail s'échelonne sur deux grandes parties réparties en trois chapitres, la première partie regroupe quelques généralités sur le traitement d'image Et deuxième la transformation de hough En partie nous avons fait l'application sur Matlab

### **I.1 Introduction**

 Le traitement d'image peut être défini comme l'ensemble des méthodes et techniques opérant sur l'image afin d'extraire les informations les plus pertinentes ou tout simplement pour fournir une image plus perceptible à l'œil humain. Dans ce chapitre nous présentons quelques notions de base du domaine de traitement d'image numérique tels que : la définition d'image, les types d'image, caractéristiques d'image, système de traitement d'image, analyse élémentaire, filtrage, La convolution, segmentation et en fin quelques exemples concrets de traitement d'images.

#### **I.2 Définition d'une image**

L'image est définie comme étant une fonction  $f(x, y)$  à deux dimensions, où x et y sont les coordonnées spatiales, et f l'amplitude à tous points (*x*, *y*) correspondant à l'intensité ou au niveau de gris. Lorsque les points (*x*, *y*) et l'amplitude sont discrétisés, on parle d'image numérique ou digitale. Dans ce dernier cas la fonction f est remplacée par la lettre I et le couple (*x*, *y*) par le couple (i, j). [1]

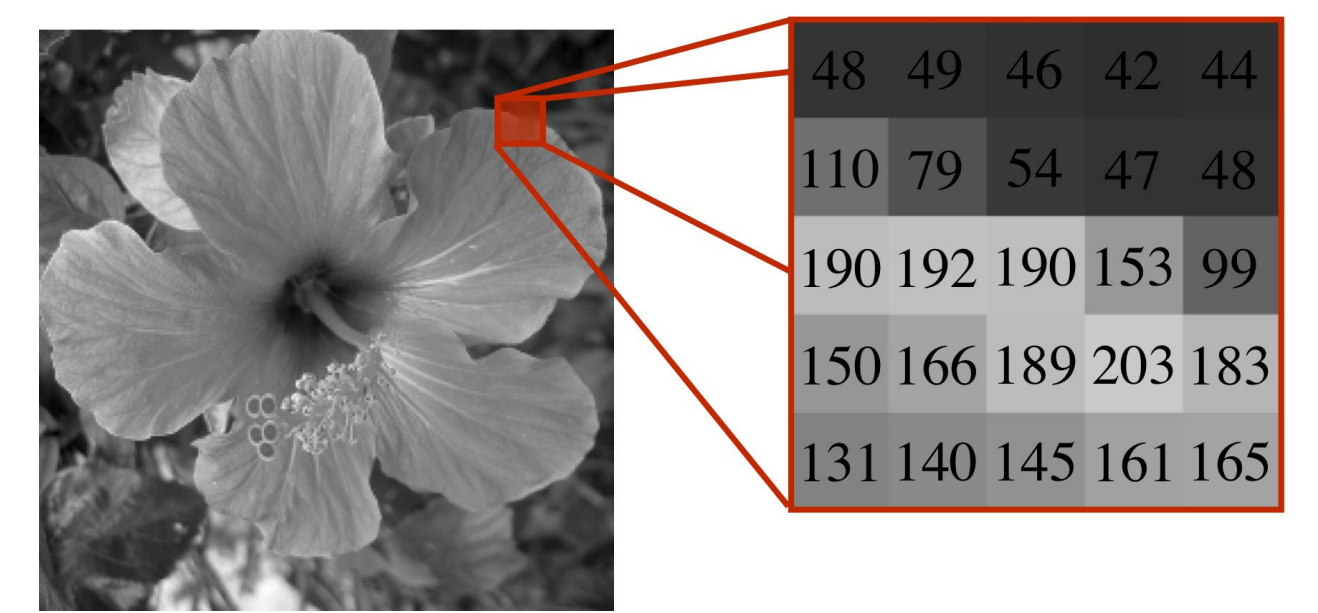

*Figure I.1 – Image en niveaux de gris, son repère et un extrait de pixels*

#### **I.3 Image numérique (numérisée)**

 L'image numérique est l'image dont la surface est divisée en éléments de taille fixe appelés cellules ou pixels, ayant chacun comme caractéristique un niveau de gris ou de couleurs. [5]

La numérisation d'une image est la conversion de celle-ci de son état analogique en une image numérique représentée par une matrice bidimensionnelle de valeurs numériques f(x,y), comme la montre la figure où :

*x,y*: coordonnées cartésiennes d'un point de l'image.

*f(x, y)* : niveau d'intensité.

La valeur en chaque point exprime la mesure d'intensité lumineuse perçue par le capteur.

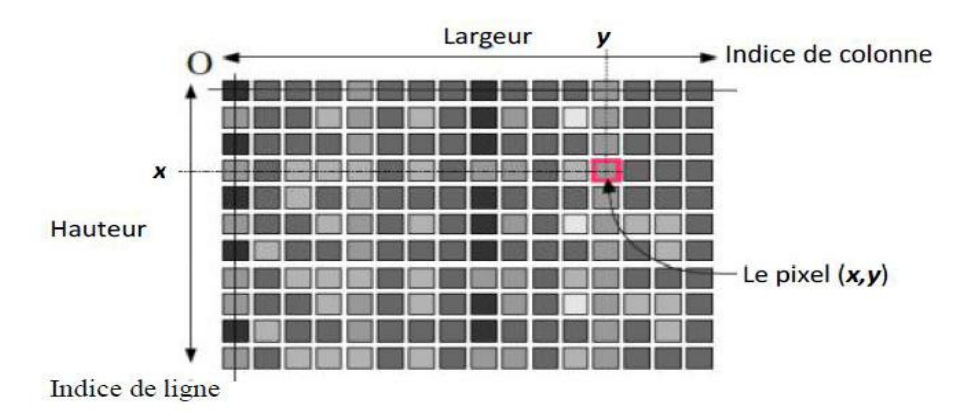

*Figure I -2 Représentation d'image numérique.*

#### **I.4 Caractéristiques d'une image numérique**

 Comme nous l'avons vu, l'image est un ensemble structuré d'informations parmi ses caractéristiques nous pouvons citer les paramètres suivants:

#### **I.4.1 Pixel**

 Contraction de l'expression anglaise " Picture Eléments ": éléments d'image, le pixel est le plus petit point de l'image, c'est une valeur numérique représentative des intensités lumineuses. Si le bit est la plus petite unité d'information que peut traiter un ordinateur, le pixel est le plus petit élément que peuvent manipuler les matériels et logiciels sur l'image. La lettre A, par exemple, peut être affichée comme un groupe de pixels dans la figure ci-dessous. [2]

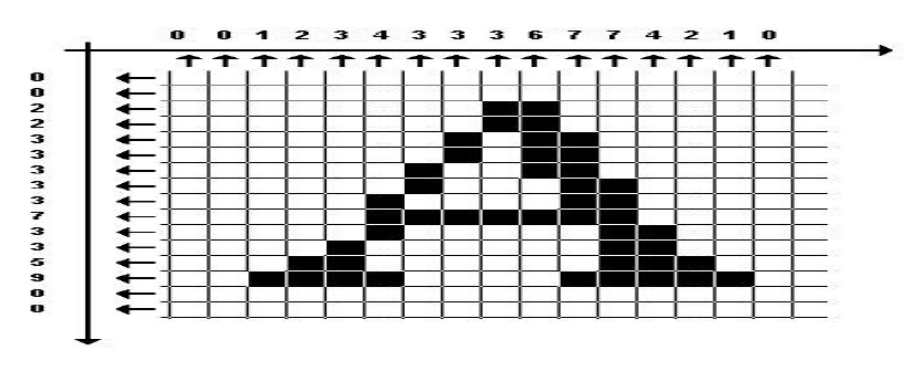

*Figure I-3:groupe de pixel formant la lettre A.*

#### **I.4.2 La résolution**

 Une image est divisée en points ou pixels. Considérons une image de 10 cm sur 10 cm avec une résolution très faible de 10 pixels par cm.

Elle est codée sur  $100 \times 100 = 10000$  pixels.

Avec une résolution convenable de 100 pixels par cm (un pixel mesure 0,1 mm), elle serait codée sur  $1000 \times 1000 = 1000000$  pixels = 1 M pixels. Le symbole M signifiant million.[3]

#### **I.4.3 Dimension**

 C'est la taille de l'image. Cette dernière se présente sous forme de matrice dont les éléments sont des valeurs numériques représentatives des intensités lumineuses (pixels). Le nombre de lignes de cette matrice multiplié par le nombre de colonnes nous donne le nombre total de pixels dans une image.[4]

- Image Le niveaux de gris : chaque (8bite) par pixel peut prendre  $2^8 = 256$  valeurs de gris
- Image couleurs(RVB) : chaque (24bite) par pixel  $(2^8 = 256$  nuances de rouge)

 $(2^8 = 256$  Nuances de vert),  $(2^8 = 256$  nuances bleu)

• Image binaire :chaque (1bite) par pixel peut prendre 2valeurs de couleurs (0ou1)

#### **I.4.4 La texture**

 Une texture est une région dans une image numérique qui a des caractéristiques homogènes. Ces caractéristiques sont par exemple un motif basique qui se répète .la texture est composée de Texel, l'équivalent des pixels. [4]

#### **I.4.5 Bruit**

 Un bruit (parasite) dans une image est considéré comme un phénomène de brusque variation de l'intensité d'un pixel par rapport à ses voisins, il provient de l'éclairage des dispositifs optiques et électroniques du capteur. [5]

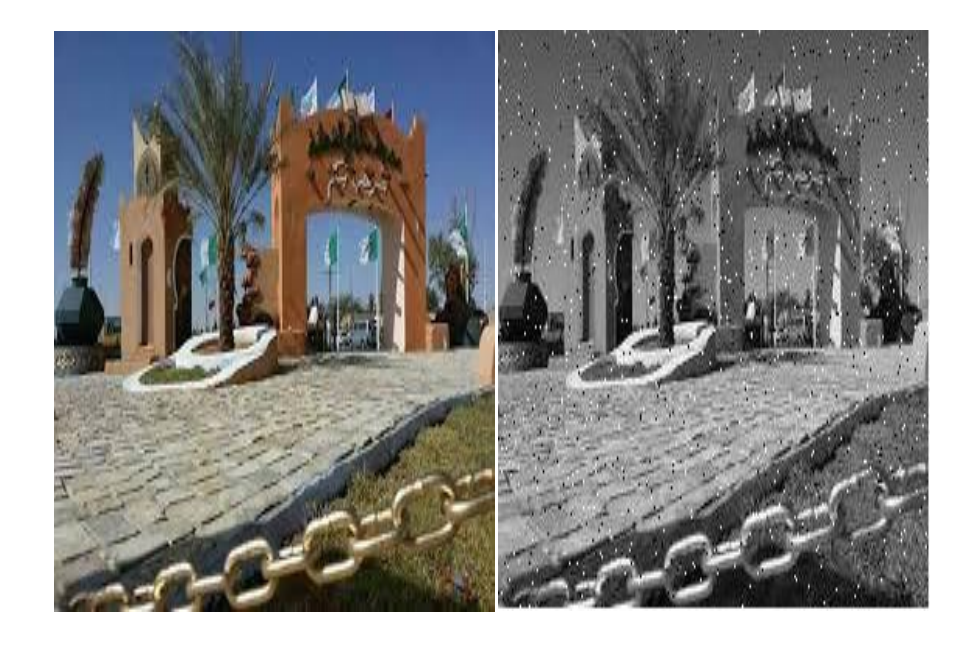

*Figure I-4: Image sans bruit Figure I-5: Image avec bruit*

#### **I.4.6 La luminance**

*.*

 C'est le degré de luminosité des points de l'image. Elle est définie aussi comme étant le quotient de l'intensité lumineuse d'une surface par l'aire apparente de cette surface, le mot luminance est substitué au mot brillance, qui correspond à l'éclat d'un objet.

Une bonne luminance se caractérise par :

- Des images lumineuses (brillantes);
- Un bon contraste : il faut éviter les images où la gamme de contraste tend vers le blanc ou le noir; ces images entraînent des pertes de détails dans les zones sombres ou lumineuses.
- L'absence de parasites. [6]

#### **I.4.7 Contours et textures**

 Les contours représentent la frontière entre les objets de l'image, ou la limite entre deux pixels dont les niveaux de gris représentent une différence significative. Les textures décrivent la structure de ceux-ci. L'extraction de contour consiste à identifier dans l'image les points qui séparent deux textures différentes. [4]

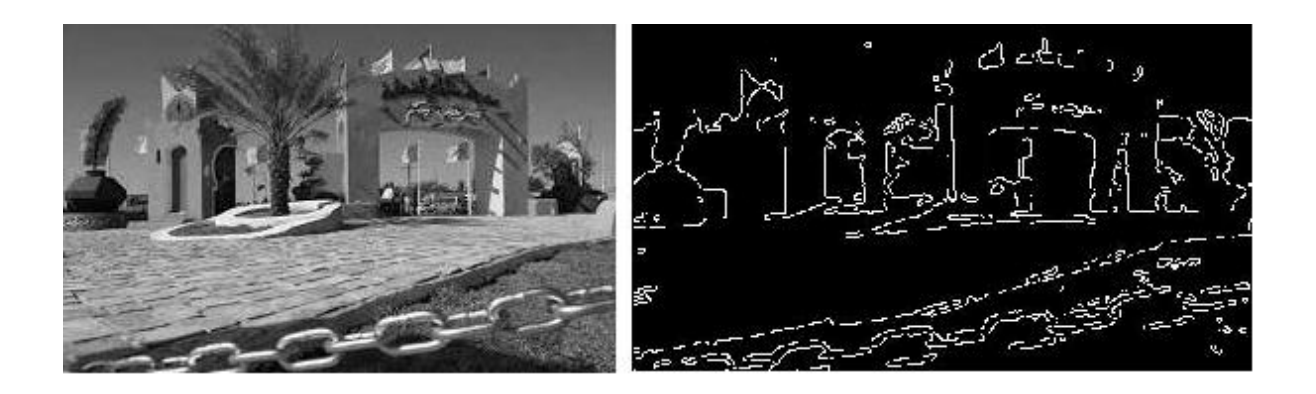

#### *Figure I-6: Contour d'une image.*

#### **I.4.8 Histogramme**

 L'histogramme des niveaux de gris ou des couleurs d'une image est une fonction qui donne la fréquence d'apparition de chaque niveau de gris (couleur) dans l'image. Pour diminuer l'erreur de quantification, pour comparer deux images obtenues sous des éclairages différents, ou encore pour mesurer certaines propriétés sur une image.

 Il permet de donner un grand nombre d'information sur la distribution des niveaux de gris (couleur) et de voir entre quelles bornes est repartie la majorité des niveaux de gris (couleur) dans les cas d'une image trop claire ou d'une image trop foncée.

La figure (1-7) montre une image avec son histogramme. [7]

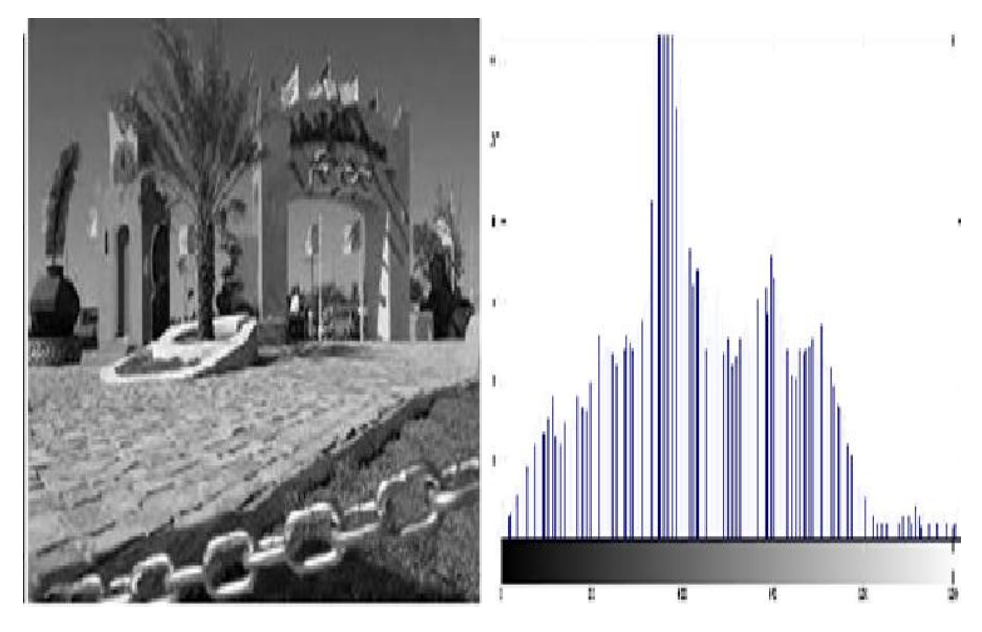

*Figure I-7: Image avec histogramme.*

#### **I.4.9 Le contraste**

 C'est l'opposition marquée entre deux régions d'une image, plus précisément entre les régions sombres et les régions claires de cette image. Le contraste est défini en fonction des luminances de deux zones d'images.

 Si L1 et L2 sont les degrés de luminosité respectivement de deux zones voisines A1 et A2 d'une image, le contraste C est défini par le rapport : [5]

$$
c = \frac{L1 - L2}{L1 + L2}
$$

#### **I.5 Types d'images**

#### **I.5.1 Images en couleurs**

 Elle est obtenue par la combinaison de trois couleurs dites primaires : rouge, vert et bleu(RVB) .chaque couleur est codée comme une image à niveaux de gris, avec des valeurs allants de 0 à 255 .pour  $R=V=B=0$  nous auront un noir pur, et pour  $R=V=B=255$  nous auront un blanc pur. La représentation des images couleurs se fait donc soit par une image dont la valeur du pixel est une combinaison linéaire des valeurs des trois composantes couleurs, soit par trois images distinctes représentant chacune une composante couleur, on distingue généralement deux types d'images: [5]

- Images 24 bits
- Images à palettes

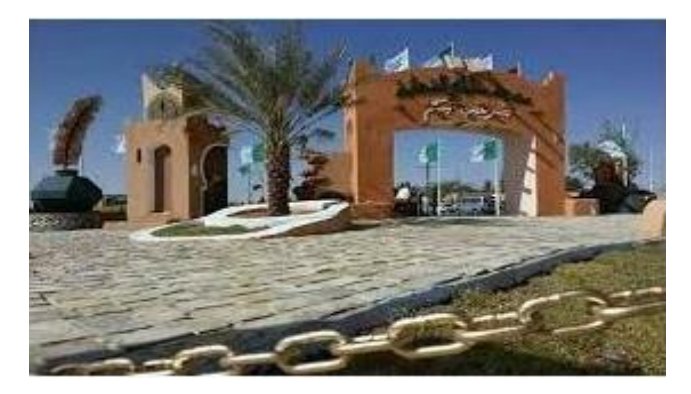

*Figure I-8: Image couleurs.*

#### **I.5.2 Images à niveaux de gris**

 Le niveau de gris est la valeur de l'intensité lumineuse en un point. La couleur du pixel peut prendre des valeurs allant du noir au blanc en passant par un nombre fini de niveaux intermédiaires. Donc pour représenter les images à niveaux de gris, on peut attribuer à chaque pixel de l'image une valeur correspondant à la quantité de lumière renvoyée. Cette valeur peut être comprise par exemple entre *0 et 255*. Chaque pixel n'est donc plus représenté par *1 bit*, mais par *1 octet*. Pour cela, il faut que le matériel utilisé pour afficher l'image, soit capable de produire les différents niveaux de gris correspondant. Le nombre de niveaux de gris dépend du nombre de bits utilisés pour décrire la " couleur " de chaque pixel de l'image. Plus ce nombre est important, plus les niveaux possibles sont nombreux. [5]

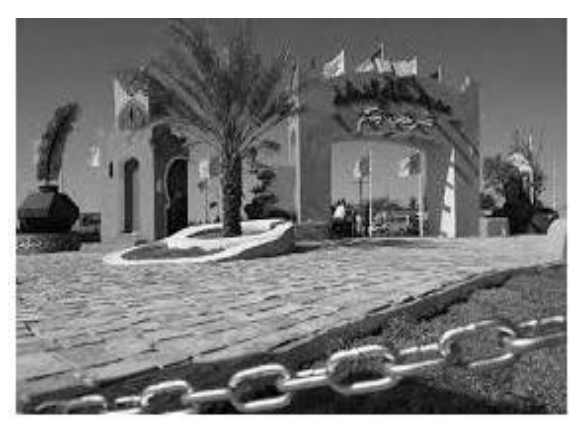

*Figure I-9: Image à niveaux de gris*

#### **I.5.3 Images binaires**

 Les images binaires sont les plus simples. Bichromes (dont les pixels ne peuvent avoir que les valeurs 0 et 1) .Le 0 correspond à un pixel noir et 1 à un pixel blanc. Le niveau de gris est donc codé sur un seul bit.

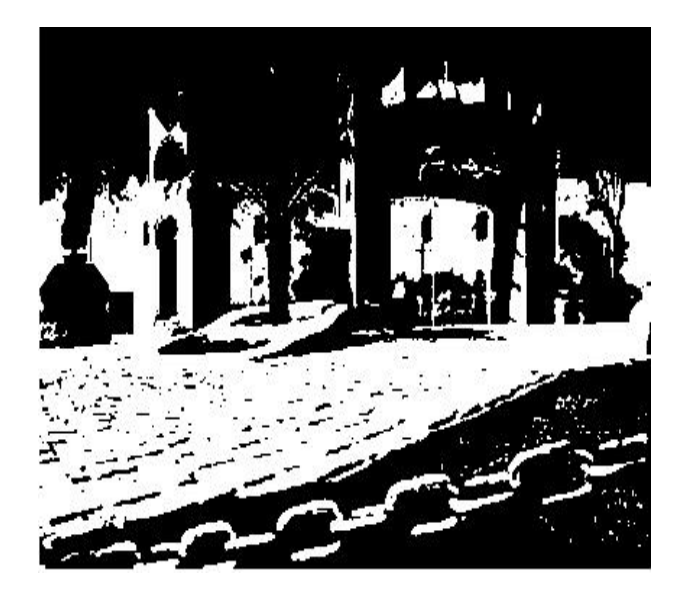

*Figure I-10: Image binaire.*

#### **I.6 qualité de l'image numérique**

Elle dépend, d'une part, de la qualité des images d'origine et, d'autre part, des moyens mis en œuvre pour convertir un signal analogique en signal numérique. Elle dépend aussi de :

- La qualité des périphériques de numérisation de l'image, du nombre de niveaux de gris ou de couleurs enregistrées, etc.
- La qualité de l'affichage à l'écran : définition de l'écran, nombre de teintes disponibles. [8]

Les critères d'appréciation de la qualité d'une image, tels que cités succinctement ci-dessus, dépendent largement de la structure même de l'image réaliste ou conceptuelle et de son mode de représentation (bitmap ou vectorielle). [7]

#### **I.7 Images bitmap et images vectorielles**

 Les images appartiennent à deux grandes familles : bitmap (image-bit) et vectorielle. Alors qu'une image vectorielle est décrite à l'aide de courbes et d'équations mathématiques, une image bitmap est constituée de pixels et se réduit donc à une matrice de points. Si les images vectorielles peuvent être manipulées avec beaucoup de facilité, les modifications de taille, par exemple, apportées à une image bitmap ne sont pas sans incidence. [2]

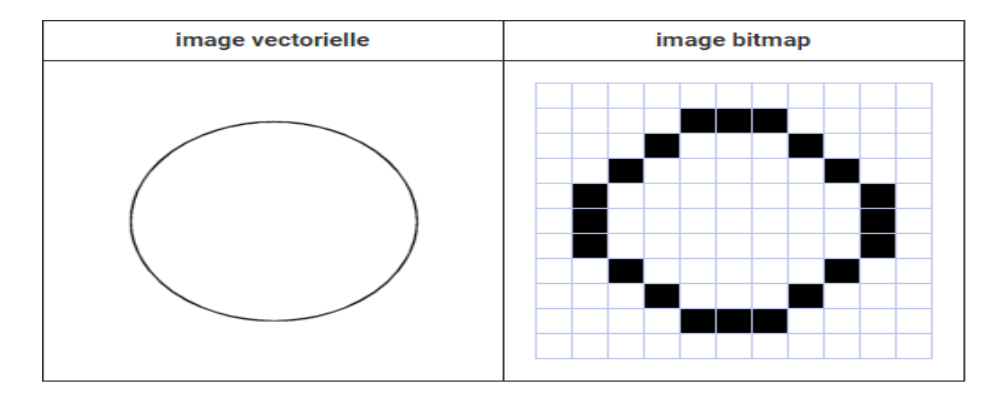

*Figure I-11 :* Images bitmap et images vectorielles

#### **I.8 Segmentation**

 La segmentation des images consiste à regrouper les pixels qui ont les mêmes propriétés Afin de former des régions connexes [11]. Il existe deux familles d'approches que l'on peut faire coopérer : les approches contours et les approches régions. Dans les approches contours les régions sont déterminées par leurs contours par contre dans les approches régions d'autres critères font intervenir tels que l'agrégation de pixels et l'homogénéité.

#### **I.8.1 Différentes approches de segmentation**

 La segmentation est une étape primordiale en traitement d'image. À ce jour, il existe de nombreuses méthodes de segmentation, que l'on peut regrouper en trois principales classes :

Segmentation fondée sur les contours

- Segmentation fondée sur les régions
- Segmentation fondée sur le seuillage. [8]

#### **I.8.2 Approches Contours**

 L'approche contour consiste à identifier les changements entre les régions. En général, un élément de contours est un point de l'image appartenant à la frontière de deux ou plusieurs objets ayant des niveaux de gris différents. Les variations d'intensité de lumière et de couleurs sont très bien perçues par le système visuel humain.la figure suivant montre quelques modèles de contours. [5]

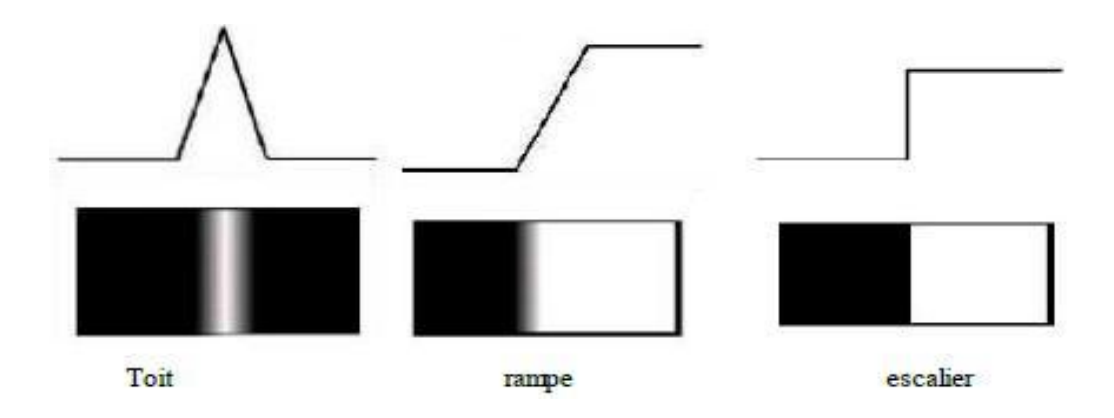

 *Figure I-12: quelques modèles de contours*

- Marche d'escalier : le contour est net (contour idéal).
- Rampe : le contour est plus flou.
- Toit : il s'agit d'une ligne sur un fond uniforme.

Nous présentons dans ce qui suit les différentes méthodes adaptées pour la détection des contours dans des images en niveaux de gris. Pour ces dernières, deux familles de méthodes sont distinguées :

#### **I.8.2.1 Méthodes dérivatives**

 Les méthodes dérivatives sont les plus utilisées pour détecter des transitions d'intensité par différenciation numérique (Première et deuxième dérivé). A chaque position, un opérateur est appliqué afin de détecter les transitions significatives au niveau de l'attribut de discontinuité choisi. Le résultat est une image binaire constituée de points de contours et de points noncontours. [5]

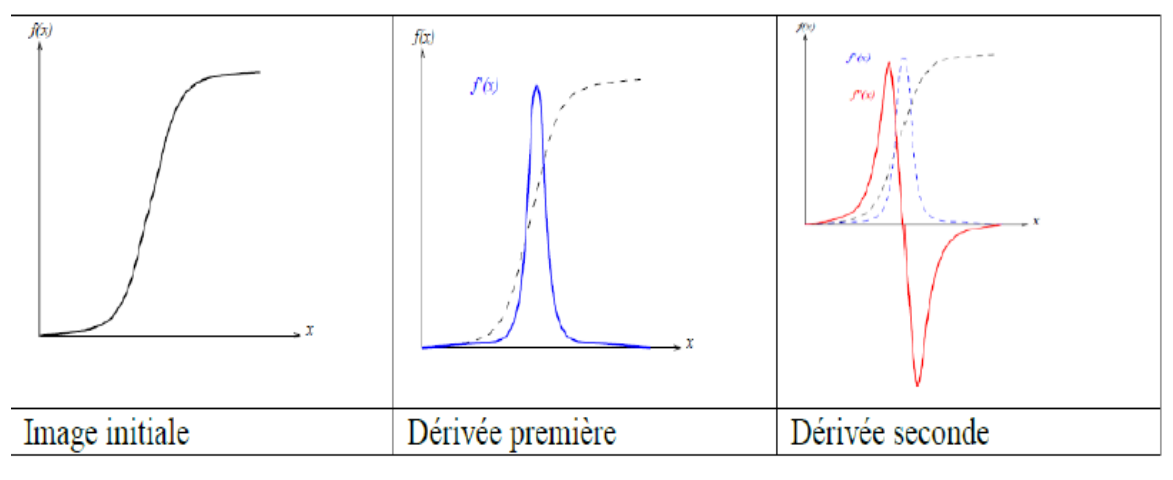

*Figure I-13: Contour et ses dérivées*

De nombreuses techniques d'extraction de contours existent dans la littérature. Elles peuvent être classées comme suit : [10]

- Les algorithmes basés sur le gradient (ou opérateurs du premier ordre).
- Les algorithmes basés sur le Laplace (ou opérateurs du second ordre).

#### **I.8.3 Approche région**

 La segmentation d'image par l'approche région consiste à découper l'image en régions. Les pixels adjacents sont regroupés en régions distinctes selon un critère d'homogénéité ou de similarité donnée. Ce critère peut être, par exemple, le niveau de gris, couleur, texture…etc. Un processus de groupement est répété jusqu'à ce que tous les pixels dans l'image soient inclus dans des régions. Cette approche vise, donc, à segmenter l'image en se basant sur des propriétés intrinsèques des régions. [5]

#### **I.8.4 approche du seuillage**

 Le seuillage représente un outil largement utilisé dans la segmentation d'image pour extraire des objets de leurs fonds en fonction d'un seuil. Tout problème de seuillage consiste alors à rechercher la valeur du seuil. La plupart des méthodes de seuillage déterminent le seuil en optimisant une fonction objective. On distingue le Seuillage de base (simple) (2 classes) où le résultat du seuillage est une image binaire (Figure I.14), et le multi-seuillage qui est utile quand on a affaire à des images qui contiennent plusieurs objets ayant des luminances différentes. Pour

extraire ces objets, plusieurs seuils sont nécessaires. Le résultat du seuillage est une image avec *n+1* classes pour n seuils (Figure I.15). [7]

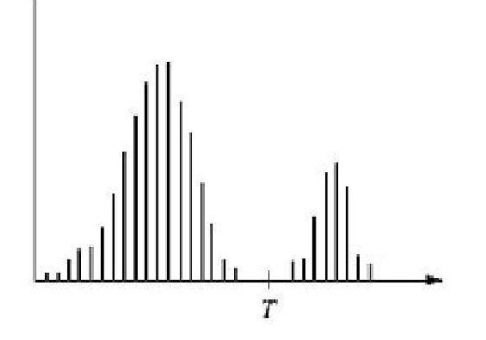

$$
g(x, y) = \begin{cases} 0 \text{ si } f(x, y) < 1 \\ 1 \text{ si } f(x, y) \geq 1 \end{cases}
$$

*Figure I-14: Seuillage simple d'un histogramme*

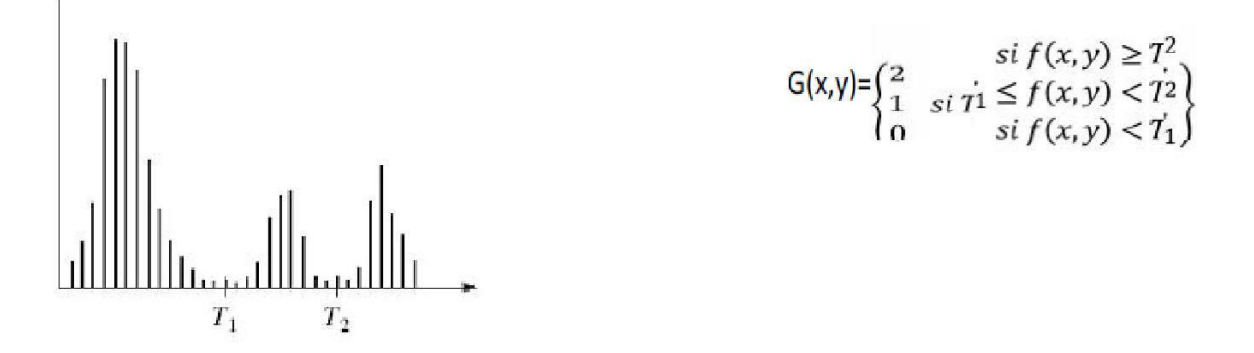

*Figure I-15: Seuillage multiple d'un histogramme*

La segmentation par seuillage d'histogramme constitue un cas particulier de la segmentation par classification. Elle permet de répartir les pixels en classes en fonction de leurs niveaux de gris. Les classes sont alors délimitées par des seuils. Les méthodes de seuillage peut être: Seuillage globale et seuillage local, manuelle.

#### **I.8.4.1 seuillage globale**

 Seuillage globale : un seuil pour toute l'image, elle consiste à comparer le niveau de gris de chaque pixel *x<sup>i</sup>* de l'image avec un seuil global fixe *T*. On note *bi* la nouvelle valeur du pixel, le seuillage est donné par l'expression suivante : *bi*= 255 si *xi T* et *bi* = 0 si *xi* <*T*

#### **I.8.4.2 seuillage locale**

 Seuillage local ou adaptatif : un seuil pour une portion de l'image. Les méthodes de seuillage locale prennent en considération la valeur des pixels voisins pour le calcul des seuils. [7]

#### **I.9 Morphologie mathématique**

**Erosion :** Cette opération est très importante avec la dilatation. Son principe est le suivant : soit un ensemble B, repéré par son centre p, B appartient à l'ensemble X et représente une forme quelconque. B est déplacé de telle sorte que son centre p occupe toutes les positions de l'espace. Est ce que l'ensemble B est entièrement inclus dans X pour chaque position de p ? Donc l'ensemble des p répondant à cette question forme une érosion de X par B notée : X Ө B. [9]

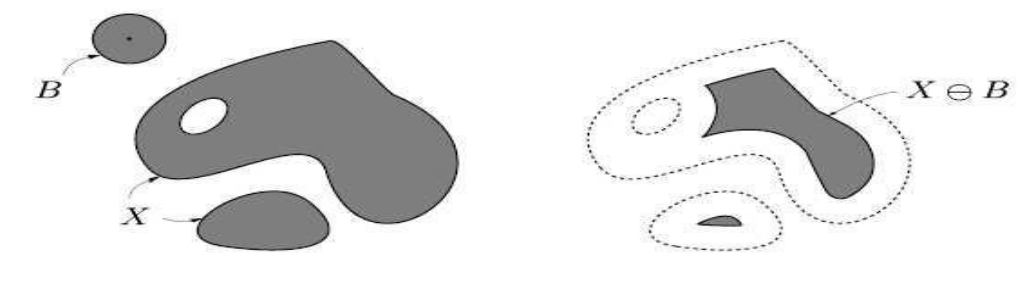

*Figure I.16 Erosion de X par B*

 **Dilatation :** L'opération de dilatation se définit d'une manière analogue, on obtient le dilaté de X par B en prenant la totalité de la surface de couverture lorsque l'origine de B occupe successivement toutes les positions dans X. Elle est notée par  $X \oplus B$  [10].

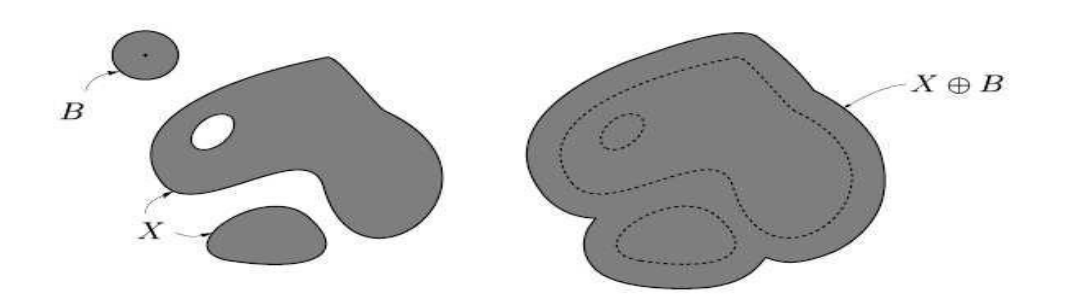

*Figure I.17 Dilatation de X par B*

 **L'ouverture:** Les opérations "Erosion" et "Dilatations" peuvent être combinées et une opération d'érosion suivie d'une dilatation s'appelle une ouverture et notée par X ● B  $\overrightarrow{Ou}: X \bullet B = : (X \ominus B) \oplus B$ 

La fermeture : L'opération de fermeture est obtenue en inversant l'ordre des opérations utilisées pour définir l'ouverture, elle notée par  $X \bullet B$ , Où:  $X \bullet B =: (X \oplus B) \ominus B$ 

#### **I.10 Domaines d'application**

 Le traitement d'images possède l'aspect multidisciplinaire. On trouve ses applications dans des domaines très variés tels que les télécommunications (T.V., vidéo, publicité,...), la médecine (radiographie, ultrasons,...), biologie, astronomie, géologie, l'industrie (robotique, sécurité), la météorologie, l'architecture, l'imprimerie, l'armement (application militaire).

De nouvelle applications pratiques sont possibles aujourd'hui et touchent tous les domaines d'activités, tels que : métiers du spectacle, de la radio, créations artistiques, [8]

#### **I.11 Conclusion**

Dans ce chapitre, nous l'avons fait une brève généralité aux concepts liés au domaine du traitement d'images. Les différentes définitions qui y sont développées sont celles des connaissances élémentaires de cette discipline, mais combien même elles sont essentielles pour L'initiation aux traitements approfondis des images.

#### **II.1 Introduction**

 Dans la détection d'éléments spécifiques, il ya des algorithmes qui, pour identifier ces formes élémentaires, entreprennent de suivre les contours pour finalement les lier par des critères plus ou moins complexes afin de remonter jusqu'aux formes recherchées. Une autre approche de ce problème serait de tenter d'accumuler des évidences sur l'existence d'une forme paramétrique telle qu'une droite, un cercle ou ellipse. C'est cette démarche qui a été adopté par la transformée de Hough standard (TH).

#### **II.2 La théorie**

 Très peu d'attention a été portée dans la littérature à une définition convenable de la TH. On regroupe usuellement sous le nom de la TH des transformations qui permettent de détecter dans l'image la présence de courbes paramétriques appartenant à une famille connue, à partir d'un ensemble de points sélectionnés, appelés points caractéristiques. La TH utilise essentiellement l'information spatiale des points caractéristiques (leur position dans l'image), mais, parfois, tient compte également de l'information contenue dans le signal d'image luimême (la valeur de la luminance en un point donné) [28]. L'approche adoptée par la TH est de chercher à accumuler à l'intérieur d'un espace de paramètres représentatifs, des données confirment la présence de forme paramétrique.

#### **II.2.1 Définition**

Soit  $R<sup>n</sup>$  l'espace image (avec n la dimension de l'espace de l'image), et  $\varepsilon$  un ensemble de N points sélectionnés par un par un prétraitement:  $\varepsilon = \{M_i, i = 1 \dots N\} \in R^n$ . Un point M de  $R^n$  est repéré par ses coordonnées x.

Soit  $\Omega \subset R^p$  un espace de paramètres et f une famille de courbes dans  $R^n$  paramétrée par a :  $\{ \{x: f(x, a) = 0, x \in \mathbb{R}^n \}, : a \in \Omega \}.$ 

On appelle transformation de Hough associée à la famille f une transformation qui fait correspondre à l'ensemble  $\varepsilon$  une fonction g définie sur  $\Omega$ . Il existe donc de nombreuses transformations de Hough, les deux principales sont les suivantes :

#### **A. Transformation de m à 1 (many to one)**

Soit m le nombre minimal de points de  $R^n$  définissant une courbe de f. Soit  $\varepsilon^{(m)}$ l'ensemble de tous les m-uple issus de  $\varepsilon$ :  $\varepsilon^{(m)} = \{M_{i_1}^{(m)} = \{M_{i_1}, M_{i_2}, ..., M_{i_m}: M_{i_k} \in \varepsilon\}$ , avec Card  $(\varepsilon^{(m)}) = C_N^m$ 

A tout m-uple  $M_i^{(m)}$  de  $\varepsilon^{(m)}$  est associée une courbe f de paramètre  $a_i$ . Soit C(a) la fonction caractéristique de  $R^p$ . La transformation de Hough de m à 1 est définie par  $g(a)$  =  $\sum_{M_i^{(m)} \in \varepsilon^{(m)}} C(a - a_i)$  (II.1)

#### **B.Transformation de 1 à m (one to many)**

Par tout point  $M_i$  de <sup>n</sup> passent m courbes de f, soit  $A_i$  l'ensemble des valeurs de a telles que  $f(x_i, a) = 0: A_i = \{a_k = f(x_i, a_k) = 0\}$ . La transformation de Hough de 1 à m est définie par  $g(a) = \sum_{M_i \in \varepsilon} \sum_{a_k \in A_i} C(a - a_k)$  (II.2)

Dans [28], il est montré que la TH de 1 à m conduit, en pratique, à des calculs moins nombreux que la TH de m à 1, car elle évite une recherche combinatoire parmi les points.

D'autre part, elle se prête bien à des implantation rapides, par sa structure parallélisble. Pour ces raisons c'est actuellement la TH la plus utilisée. C'est pour cette raison que nous allons présenter dans ce qui suit que la TH de 1 à m.

#### **II.3 Détection des droites per la transformée hough**

 Pour illustrer le principe de base de la TH, on considère par exemple, le problème de détection des arêtes rectilignes d'un objet donné, donc nous recherchons des lignes de droites. La transformée de Hough transforme les lignes du plan 2D de l'image en points dans le plan des paramètres qui définit ces lignes, ce qui conduit à dire donc que la TH convertit le problème de détection de ligne en un autre plus simple celui de détection des points

#### **II.3.1 Principe de détection**

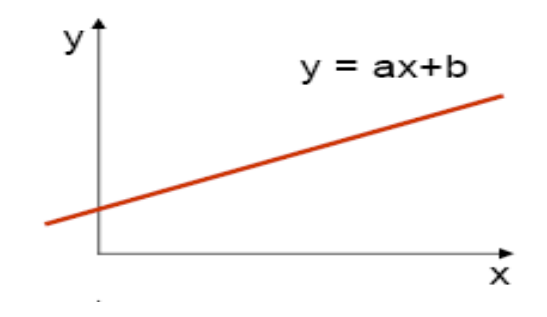

*Figure***..1** : droite en coordonnées cartésien

Une droite est décrite dans le plan cartésien (xy) par l'expression :

 $y-a$ .  $x-b=0$  (II.3)

Sachant que **a** est la pente et **b** l'ordonnée à l'origine des abscisses (*Figure***.** II.1). Pour un point contour  $(x',y')$  donné, toutes les droites passant par ce point ont la forme  $y'=a.x'+b$ pour différentes valeurs de **a** et de **b**. Cette équation de droite peut s'écrire b=-a.x+y, c'est l'équation d'une droite dans l'espace (a,b) (espace des paramètres).

Dans les figures (*Figure***.** II.2-II.4) il est illustré que :

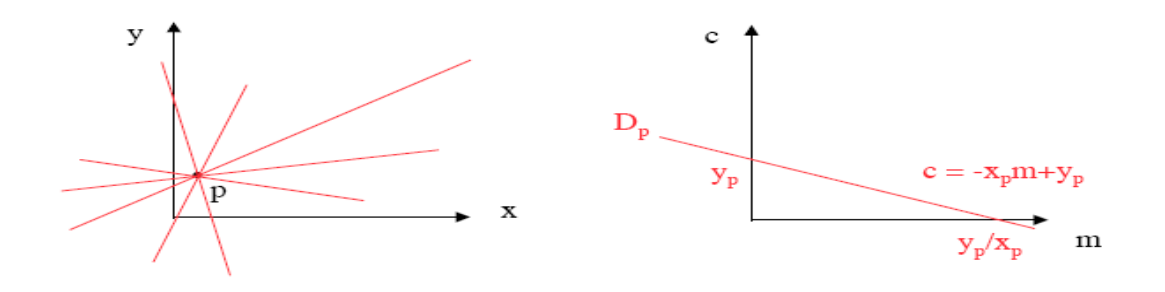

*Figure*. II.2 :transformation d'un point p en une ligne dans ligne l'espace des paramétres.

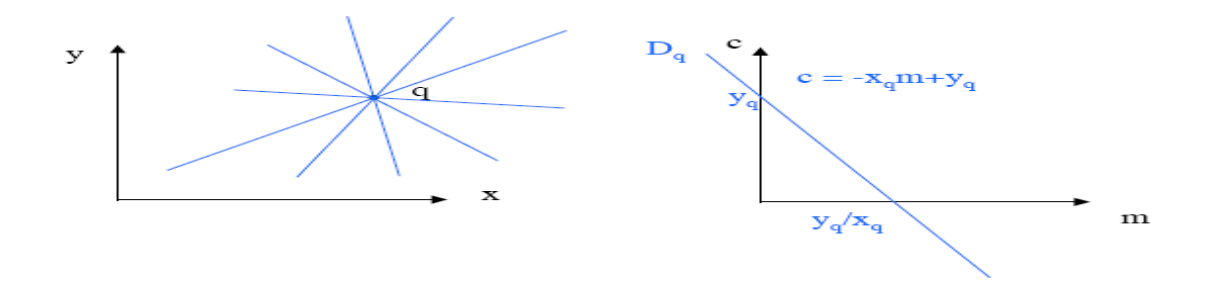

*Figure*. II.3 : transformation d'un point q en une ligne dans ligne l'espace des paramétres.

- Pour chaque point p (ou point q), toutes les droites passant par ce point correspondent à une seule droite Dp (ou droite Dq) dans l'espace (ab). (voir *Figure* II.2 ou *Figure*. II.3).
- Ces deux ensembles de droites dans l'espace (xy) ont en commun la droite qui relie p et q. (voir *Figure*. II.4).

La droite qui passe par les deux points p et q est représentée par l'intersection des deux droites Dpe y Dq représentant p et q dans l'espace (ab). (Voir *Figure*. II.4).

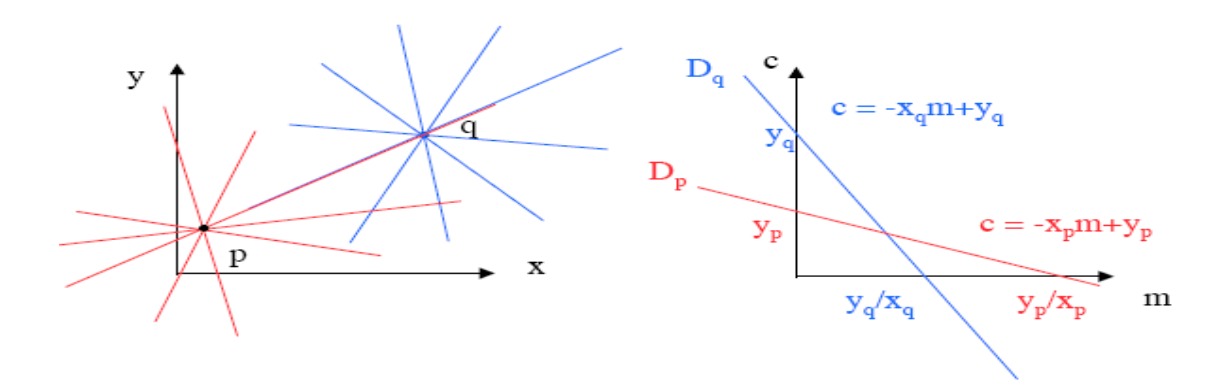

*Figure***. II.4** : transformation d'une ligne en un point dans l'espace de paramètres.

De cette façon, tous les points qui appartiennent à la même droite forment des droites dans le plan des paramètres (ab) qui se coupent au même point. Les coordonnées de ce point représentent de la droite recherchée.

L'inconvénient major de la représentation cartésienne. Dans cette procédure. Réside dans son incapacité de détecter les droites lorsque l'un des deux paramètres a ou b est infini (droite verticale ou horizontale). Pour remédier à ce problème, un paramétrage polaire (p, 0) est plus satisfaisant. Ce paramétrage est illustré dans la figure (*Figure*. II.5). une droite est alors définie par l'équation suivante :

$$
p = y \sin \theta + x \cos \theta \tag{II.4}
$$

 $p:$  La distance perpendiculaire à la droite de l'origine du plan  $(xy)$ .

 $\theta$ : L'angle entre cette distance et l'axe des x.

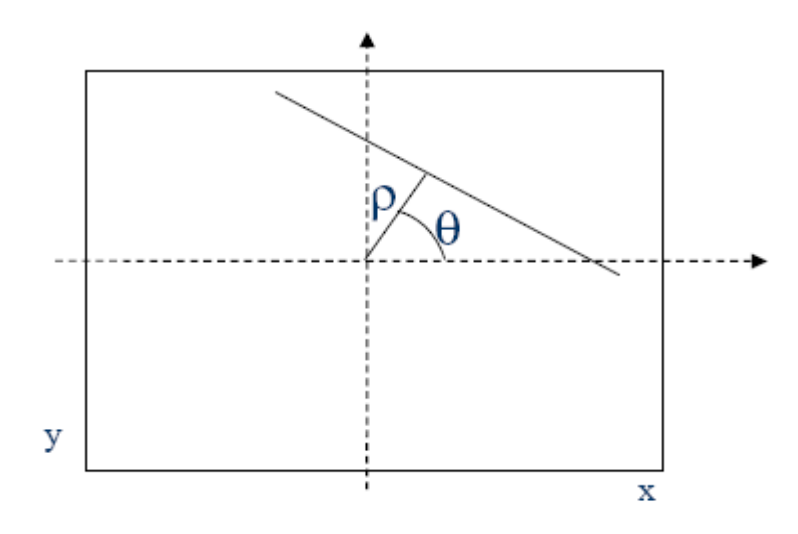

*Figure***. II .5** : paramétrage polaire d'une droite.

Chaque point  $M_i$  de coordonnées  $(x_i, y_i)$  d'une droite se transforme dans le plan des paramètres  $(p\theta)$ en une sinusoïde d'équation :  $p = x_i \cos \theta + y_i \sin \theta$ 

Une droite sera représentée par un ensemble de sinusoïdes qui se coupent en un seul point de coordonnées polaires  $(p_0, \theta_0)$  caractéristiques de cette droite dans le plan des paramètres  $(p\theta)$  (voir *Figure*. II.6).

Toutefois, on applique la meme méthode pour trouver la droite reliant deux points : nous cherchons deux courbes dans l'espace de  $(p\theta)$  représentant la famille de droites passant par les points p et q, puis nous cherchons le point d'intersection des deux courbes. Ce point nous donnera les paramètres de la droite passant par p et q.

#### **II.3.2 Algorithme de détection des droites**

 Soit une image contours binaire Ic, résultant par exemple d'une détection de contours l'algorithme de Hough ligne (THL) consiste à :

- 1. Partitionner l'espace  $(c\theta)$  en cellule accumulatrice formant le tableau Acc à deux dimensions.
- 2. Initialiser les cellules du tableau à zéro.
- 3. Pour chaque point pixel  $(x, c, y)$  correspondant à un point contour de l'image Ic, incrémenter toutes les cellules  $(c, \theta)$  de Acc satisfaisant l'équation  $p = x_c \cos \theta +$  $y_c$  sin  $\theta$ .

4. Rechercher les valeurs max des cellules Acc  $(c\theta_i)$  du tableau Acc par rapport à un seuil donné [19].

5. Toutes valeurs max du tableau Acc, par exemple Acc  $(c_0 \theta_0)$  correspond à l'équation d'une droite  $c_0 = x \cos \theta_0 + y \sin \theta_0$  pour laquelle beaucoup de pixels de l'image l'ont voté.

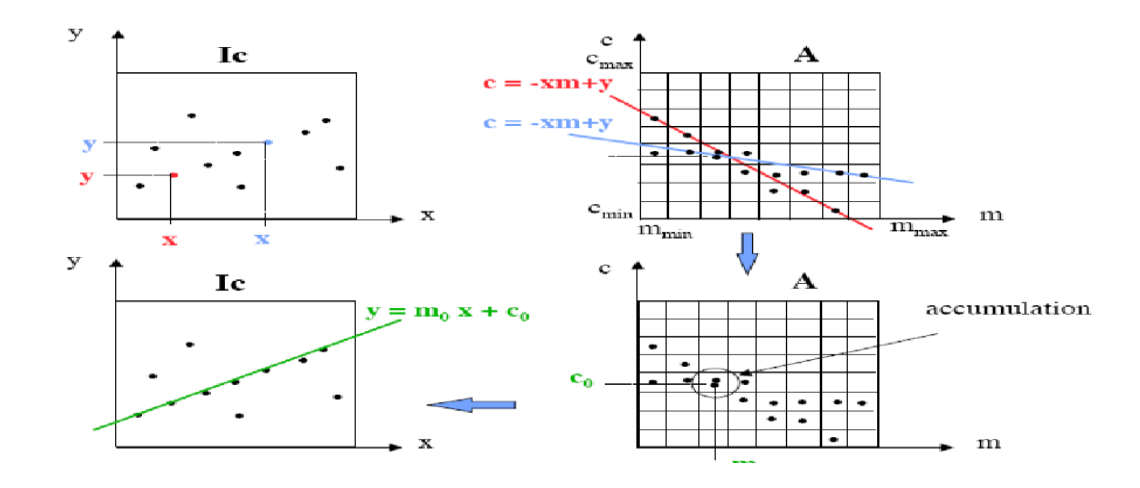

*Figure*. II.6 .a : représentation des points contours de l'image IC. *Figure*. II.6 .b : transformation des lignes en sinusoïdes dans le plan paramètres. *Figure*. II.6 .c : représentation du tableau accumulateur, *Figure*. II.6 .d : représentation de droite détectée

*Figure*. II.6 : Exemple de détection des droites

#### **II .4 détection des cercles par la transformée de hough**

 La transformée de hough peut être aussi appliquée a d autres formes paramétriques tels que les cercles ;les ellipses, etc. . Dans ce cas, le principe de la TH restera le même, mais la dimension du plan de Hough chargea suivant le nombre de paramètres de l'équation analytique que définit la forme paramétrique à détecter.

#### **II.4.1 Principe de détection des cercles**

L'équation du cercle s'écrit comme suit :  $(x - a)^2 + (y - b)^2 = r^2$ 

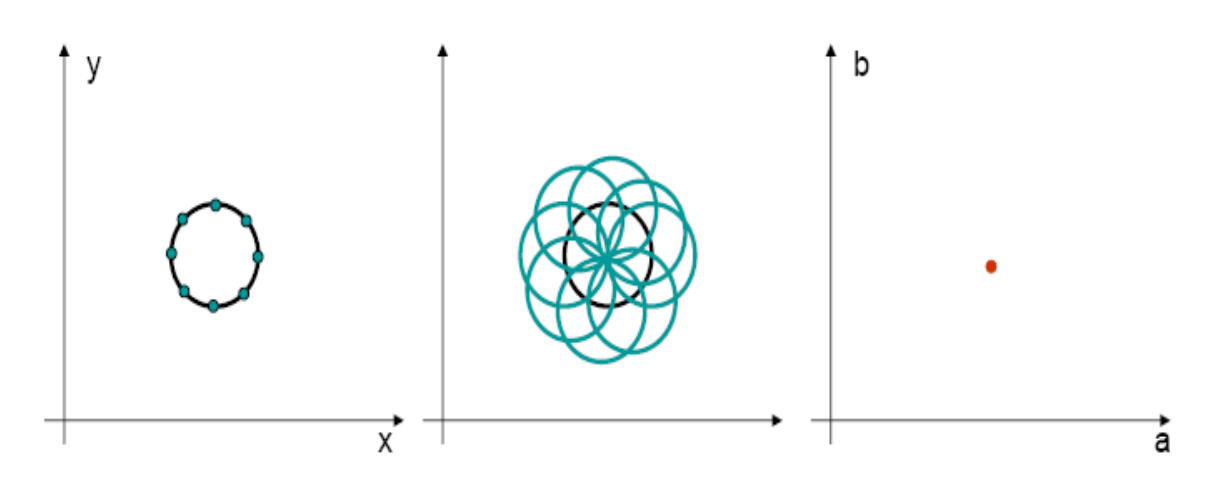

*Figure***.** *II***.7** : paramétrage cartésien d'un cercle.

Avec :

x et y : sont les coordonnées d'un point sur le cercle dans le plan (x y).

r : le rayon du cercle.

a et b : représentent les coordonnées du centre du cercle (voir *Figure*. II.7)

#### **II.4.2 Algorithme de détection du cercle**

Soit une image binaire Ic, l'algorithme de Hough circulaire (THC) consiste à :

- 1. Pour chaque rayon  $r_i(r_{min} \le r_i \le r_{max})$ :
	- 1.1. Partitionner l'espace (a,b) sous forme de tableau Acci à deux dimensions .
	- 1.2. Initialiser les cellules du tableau à zéro.
	- 1.3. Pour chaque point pixel (xc,yc) correspondant à un point contour de l'image Ic, incrémenter toutes les cellules  $(a_i b_j)$  de Acci satisfaisant  $r_i^2 = (a_i - x_c)^2 +$  $(b_j - y_c)^2$
	- 1.4. Rechercher les valeurs max des cellules Acc  $(a_i b_i)$  du tableau Acci
	- 1.5. Toutes valeurs max du tableau Acc, par exemple Acc  $(a_i b_i)$  correspondent aux cercles du centre  $(a_i b_j)$
- 2. Chaque point contour (xc,yc) de l'image vote pour l'ensemble des centres de cercles de rayon r pouvant passer par (xc,yc)
- 3. Lorsque tous les cercles se coupent en un même point, on a trouvé alors le bon rayon

4. Les valeurs max de l'espace de Hough  $h(a_i, b_j, r)$  représentent les coordonnées des cercles recherchés (rayon et centre).

#### **II.5 la transformée de hough généralisée**

#### **II.5.1 Principe de détection d'une forme aléatoire**

 Pour détecter une forme aléatoire par la transformée de Hough deux étapes sont nécessaire : une modélisation d'une forme type puis la reconnaissance de la recherchée [28].

#### **A. Modélisation**

Soit la forme aléatoire (*Figure*. II.8) suivante avec :

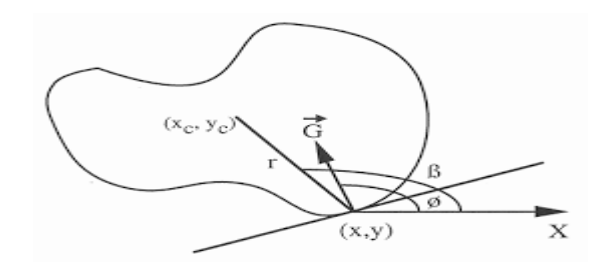

*Figure. . II.8 :* Représentation d'une forme type

c : centre de gravité.

(x,y) : tangente au contour en M

 $\vec{G}$ : La normale à MT (direction du gradient).

 $d=\overrightarrow{MO}$ 

∅ : Angle sous lequel est vu le centre de gravité.

 $\beta$ : Angle de la normale au contour avec l'horizontale.

|    | $(\alpha_{11}, d_{11})(\alpha_{12}, d_{12})$ $(\alpha_{1i}, d_{1i})$           |
|----|--------------------------------------------------------------------------------|
| B2 | $(\alpha_{21}, d_{21})(\alpha_{22}, d_{22})$ $(\alpha_{2k}, d_{2k})$           |
|    |                                                                                |
|    | $(\alpha_{n1}, d_{n1})(\alpha_{n2}, d_{n2}) \dots \dots (\alpha_{nr}, d_{nr})$ |

Tableau 1 : Tableau des triplets du modèle

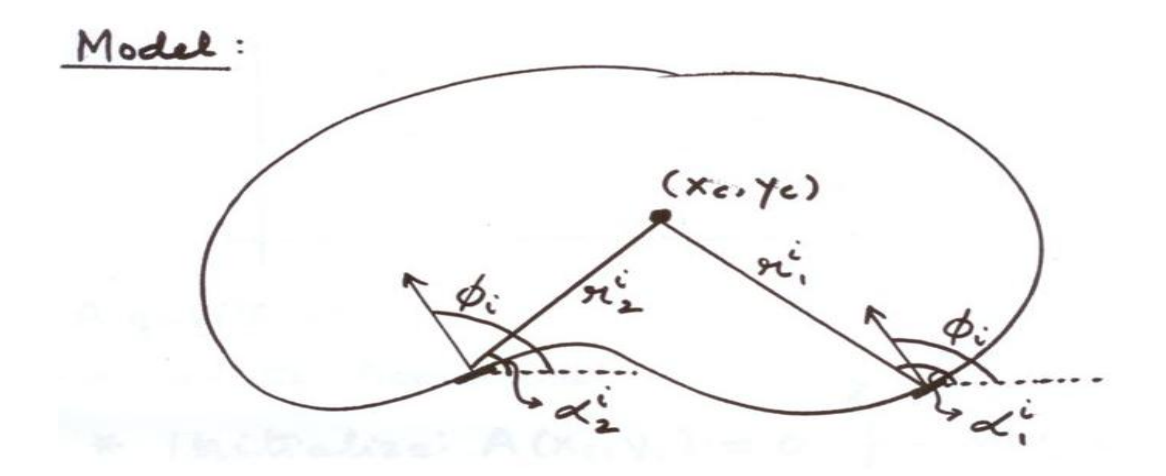

*Figure. II.9 :* Représentation d'une forme type modélisé

Plusieurs points du contour-modèle ont le même angle  $\beta$ , avec des valeurs différentes pour  $\alpha$  et d. Pour représenter le modèle on regroupera les triplets { $\beta$ ,  $\alpha$ ,  $d$ } ayant le même  $\beta$  (voir *Figure .II.9*).

#### **B. Reconnaissance**

 L'espace des paramètres est celui des coordonnées du centre de gravité O. Pour chaque point P, on calcule l'angle b que fait la normale au contour en P avec l'horizontale (on estime la direction du contour à l'aide des 2 points adjacents à P sur le contour. On parcourt la forme modèle et on cherche les triplets  $\{\beta, \alpha, d\}$ . Ce sont les points contours du modèle qui ont une normale parallèles à celle de P.

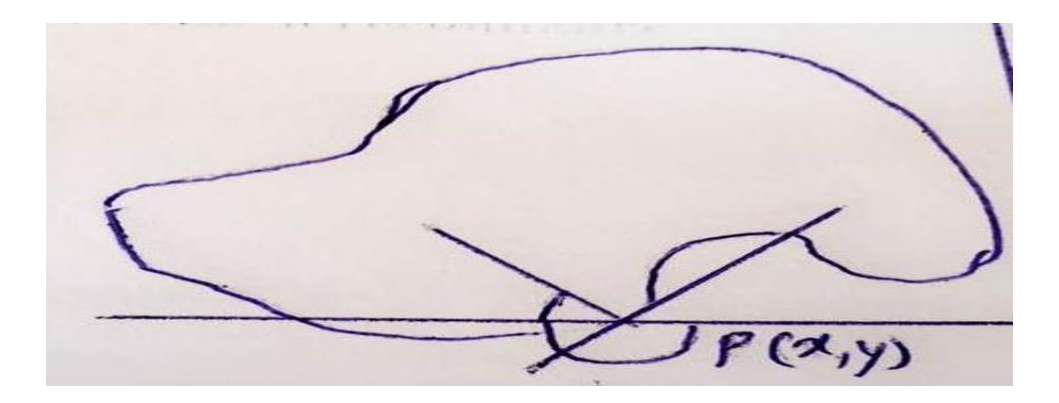

*Figure***. .II.10 :** représentation de la forme recherchée

 On peut donc dire que la portion de contour centrée sur P vote pour un centre de gravité dont les coordonnées sont données par $\alpha$ , d :

$$
X_0 = x + d \cdot \cos(\alpha)
$$
 (II.5)  

$$
y_0 = y + d \cdot \cos(\alpha)
$$
 (II.6)

Si beaucoup de points de la forme votent pour ce même point, la forme est reconnue

L'angle b au point M de la forme correspond à l'angle  $\beta$  du modèle. Donc si M appartient à une forme correspondant au modèle, il vote pour des centres de gravité qui seraient en

 $O_1$  ou  $O_2$  ou  $O_3$  (voir *Figure. II .11*)

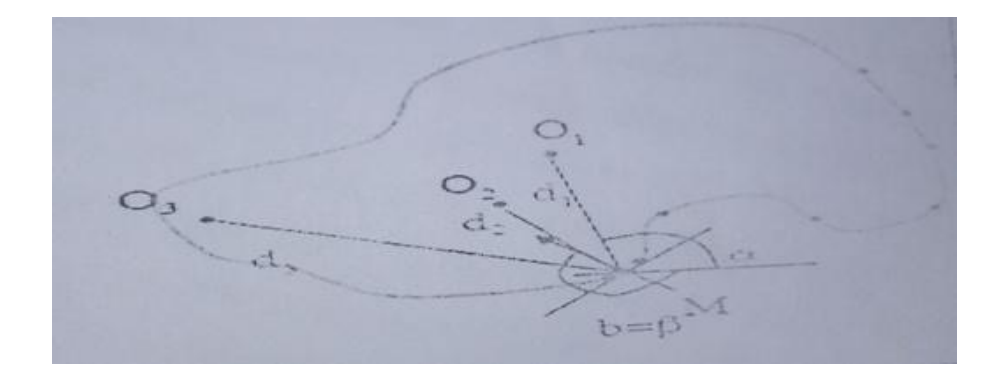

*Figure .II.11 :* Représentation d'une forme recherchée type modélisé

#### **II.5.2 Algorithme de détection d'une forme aléatoire**

#### **C**. **Modélisation**

1. On regroupe les triplets du modèle ayant la même valeur  $\beta$  et on les range dans un tableau dont les lignes sont indicées par les différentes valeurs de  $\beta$ 

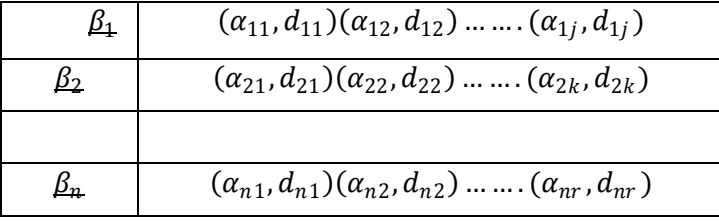

Tableau 2 : tableau des triplets du modèle

#### **D. Reconnaissance**

- 2. On initialise un tableau  $A[x_{min}...x_{max}:y_{min}...y_{max}]$
- 3. Pour chaque point  $P(x, y)$  du contour,
- On calcule l'angle b ce qui fournit en entrée ( $b = \beta$ ) dans le tableau 2

- Pour chaque couple de la ligne  $\beta$  du tableau 2

- Calculer  $X_0 = x + d \cdot cos(\alpha)$  $y_0 = y + d \cdot \cos(\alpha)$
- Incrémenter A[ $X_0$ , y<sub>0</sub>]

4. Déterminer le couple (x , y) qui maximise A[ X , y]

#### **II.6 différents types de la transformée de hough**

#### **II.6.1 Transformée de Hough probabiliste (THB)**

 Une des faiblesses reconnues de la transformée de la Hough présenté ci-dessus est son large délai de traitement, dans le cas où le nombre des points contours est élevé. Pour y remédier, une optimisation consiste à un tirage aléatoire des points contours. Cette approche originale, mise à jour par Lei Xu, Oja et Kultane [26], et développée par la suite par Kälviäinen et Hirvonen ([21], est nommée Transformée de Hough Probabiliste (Randomized Hough Transforme (RHT)). Cependant, les résultats des travaux de Kiryati et al. [27] incitent à utiliser une proportion au moins comprise entre 10٪ et 20٪ des point contours possibles de l`image, pour produire dans l`espace de Hough des accumulations aussi significatives que celles obtenues par la TH.

#### **II.6.2 Transformée de Hough Hiérarchique (THH)**

 Davis a proposé que l'on « emboite » les TH afin de détecter des structures de plus en plus complexes [22]. L'idée de base est de faire une TH, non pas à partir de points caractéristiques de l'image, mais à partir d'objets plus structurés( lignes , segments, courbes, ect.) qui auront, bien sur, été détectés auparavant par la TH On est ainsi amené à rechercher dans l'espace des paramètres de la première TH, la présence de configurations connues, à l'aide d'une seconde TH. Le processus peut évidemment être itéré, pourvu que l'on sache, à chaque étape, dégager une para-métrisation satisfaisante.

#### **II.7 Conclusion**

 Nous avons présenté dans ce chapitre une technique de détection de forme paramétrique de la transformée de Hough. Sa grande souplesse lui permet une adaptation remarquable à des problèmes nouveaux, elle intègre aisément des informations propres à une configuration particulière. Elle est parrallélisable car chaque opération est répétée identiquement sur chaque point M. Ses inconvénients principaux résident dans sa gourmandise en temps-machine et espace-mémoire. Nous concentrons dans la suite travail sur la transformée de Hough circulaire (THC) pour une application temps réel.

#### **III .1 Introduction**

 Dans le traitement d'image, l'extraction de primitives est une tache courante. Elle permet de donner un sens, une caractérisation ou une nature à un ensemble de données qui peuvent parfois être énormes comme dans le cas d'un nuage de point. C'est dans ce cadre que nous allons envisager l'utilisation de la transformée de Hough. Dans ce chapitre on va présenter les résultats de la détection et la localisation du centre de gravité et le rayon des différentes pièces de monnaie et les panneaux de route. Cet application se faite à l'aide du logiciel MATLAB où il est possible de programmer nos propres fonctions aves un simple jeu d'instruction.

#### **III .2 Technique de reconnaissance de primitives géométriques simples**

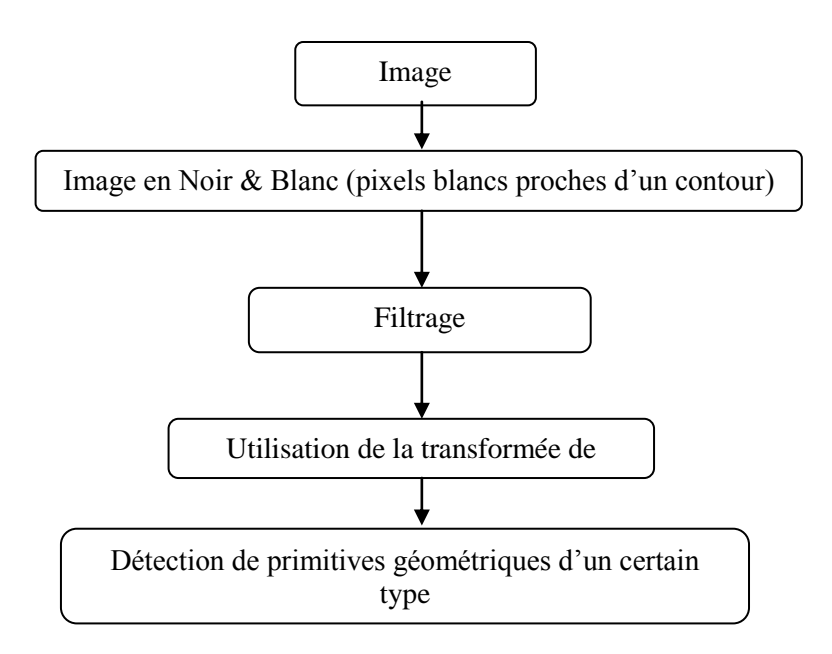

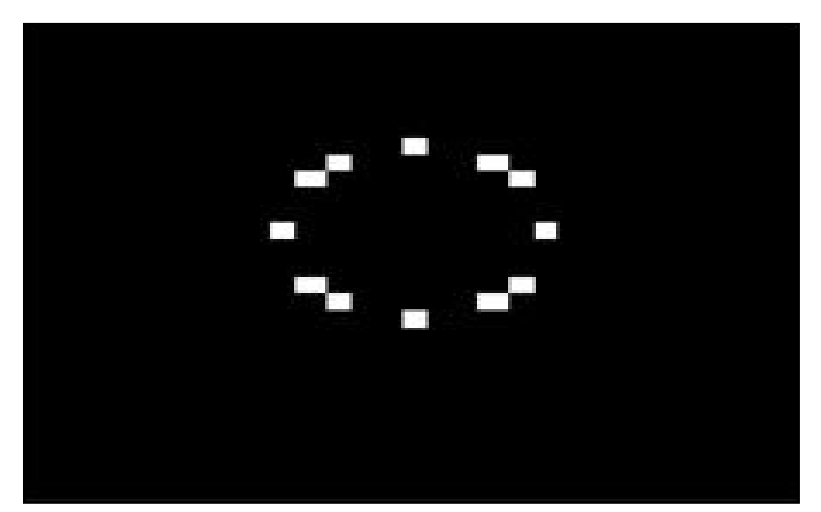

### **Détection de cercle par transformée de Hough**

**Figure III.1 :** Image filtra avec pixels blancs proches d'un contour

### **Principe**

### **Recherche de cercle(s) avec un rayon R connu**

Pixel blanc  $p = (x, y)$ 

- $\rightarrow$  Cp = { cercles de rayon R passant par p = (x, y) }
- $\rightarrow$  Transformé de Hough du pixel (x, y) :

 $T H(x, y) = \{$  centres des cercles de Cp  $\}$ 

 $=$  cercle de centre  $(x, y)$  et rayon R

transformé de Hough des pixels blancs :

$$
\sum_{pixel\ plane\ (x,y)}T\ H(x,y)
$$

 $\rightarrow$  centre(s) du(des) cercle(s) recherche(s) :

point(s) d'accumulation dans T H

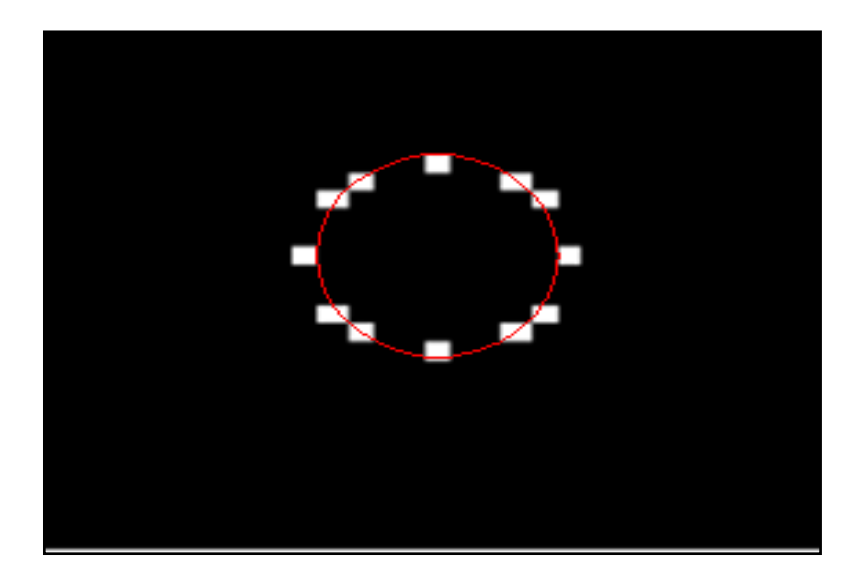

**Figure** III**.2** Image et le cercle détecté

#### **III.3 l'évaluation de l'algorithme de Hough**

#### **III .3.1 Première application**

Détecter en premier lieu les différentes pièces de monnaie et localiser leurs centres de gravité et leur rayon On suit les étapes suivantes : on prend des photos des pièces de monnaie puis à l'aide de MATLAB on converti notre image RGB au niveau de gris puis on converti au binaire après le convertissement on choisi deux types de filtres dilatation et érosion et on utilise la détection des contours et finalement on applique la transformation de hough (**Figure** III**. 3**)

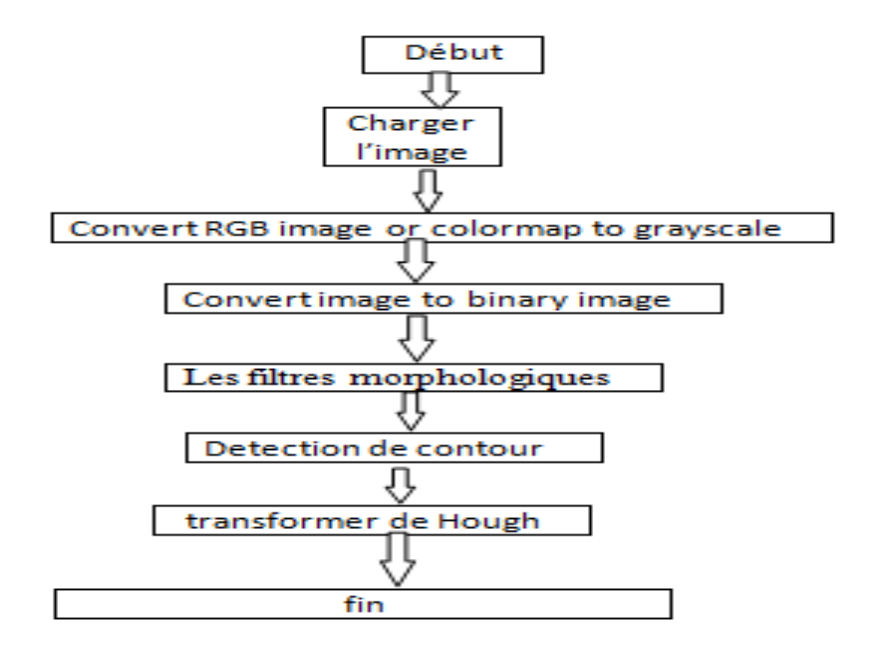

**Figure III.3** l'organigramme de la 1ere application

#### **III.3.2Détection des centres des cercles**

 Il suffit de tracer les droites perpendiculaires aux contours des objets afin de trouver les cercles. En effet pour les cercles toutes les droites vont converger vers le centre: Les points de l'image ayant un grand nombre d'intersections de droite sont donc les centres des cercles. L'unicité de ce résultat se prouve très simplement: seule la forme géométrique "cercle" possède un centre de symétrie qui laisse la forme inchangée. Les autres formes ne répondant pas à ce critère, seul les cercles seront détectées. Ensuite il suffit de retrouver les cercles à partir des centres.

#### **A-Transformer une Image RGB en niveau de gris**

Tout d'abord pour chaque pixel de l'image il faut extraire ses trois composantes (R, G, B). En suit là il existe plusieurs formules pour calculer la valeur en niveau de gris. Puis j'utilise la formule suivante :

#### *Gris***=(R+V+B)/3.**

La caractéristique d'un pixel de niveau de gris est que ses trois composantes sont égales, çad : **R=V=B=***Gris.*

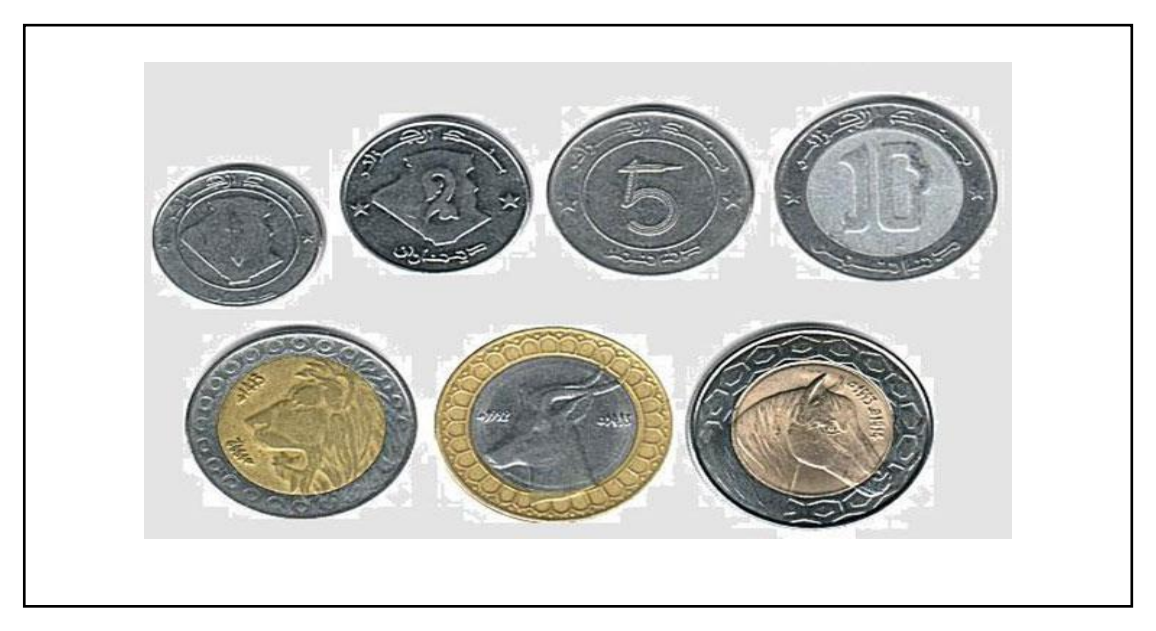

**Figure III.4:** image de pièces de monnaie.

#### **B-Réduction de la taille de l'image pour accélérer les calculs.**

 $im = imresize(im, 0.4);$ 

B = imresize(A, scale) renvoie l'image B qui est l'échelle fois la taille de A. L'image d'entrée A peut être une image en niveaux de gris, RVB ou binaire. Si l'échelle est comprise entre 0 et 1,0, B est plus petit que A. Si l'échelle est supérieure à 1,0, B est plus grand que A

.

 **rgb2gray** convertit les valeurs RVB en valeurs de niveaux de gris en formant une somme pondérée des composants R, V et B: 0,2989 \* R + 0,5870 \* V + 0,1140 \* B Ce sont les mêmes poids utilisés par la fonction rgb2ntsc pour calculer le composant Y. Les coefficients utilisés pour calculer les valeurs de niveaux de gris dans rgb2gray sont identiques à ceux utilisés pour calculer la luminance (Ey) dans Rec. ITU-R BT.601-7 après arrondi à 3 décimales. Rec. ITU-R BT.601-7 [29] calcule Ey en utilisant la formule suivante:  $0,299 * R + 0.587 * V + 0.114 * B$  $im = \text{imread}(a1.jpg);$ 

figure;imshow(im)

im2=im;im=rgb2gray(im)

figure;imshow(im)

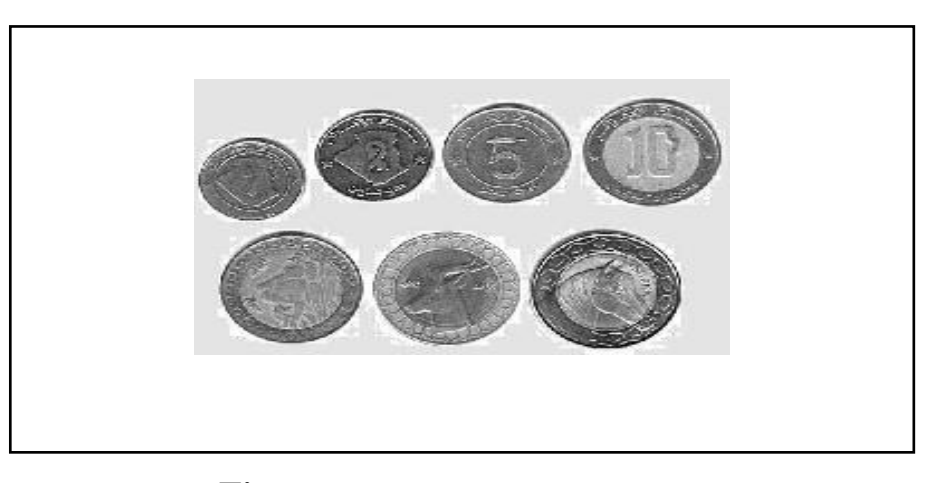

**Figure III.5.** L'image niveau de gris

#### **C- Convertir l'image niveau de gris en image binaire**

 BW = im2bw (I, niveau) convertit l'image en niveaux de gris I en image binaire BW en remplaçant tous les pixels de l'image d'entrée par une luminance supérieure à la valeur 1 (blanc) et en remplaçant tous les autres pixels par 0 (noir) . Cette plage est relative aux niveaux de signal possibles pour la classe de l'image. Par conséquent, une valeur de niveau de 0,5 correspond à une valeur d'intensité à mi-chemin entre la valeur minimale et la valeur maximale de la classe BW4=im2bw(im);BW4=double(BW4);

BW2 = imfill (BW, emplacements) effectue une opération de saturation sur les pixels d'arrière-plan de l'image binaire d'entrée BW, en commençant par les points spécifiés dans les emplacements. Si les emplacements sont des vecteurs p-by-1, ils contiennent les indices linéaires des emplacements de départ. Si les emplacements sont une matrice p-by-ndims (BW), chaque ligne contient les indices de tableau de l'un des emplacements de départ  $BW5 = \text{imfill}(BW4, \text{holes}')$ 

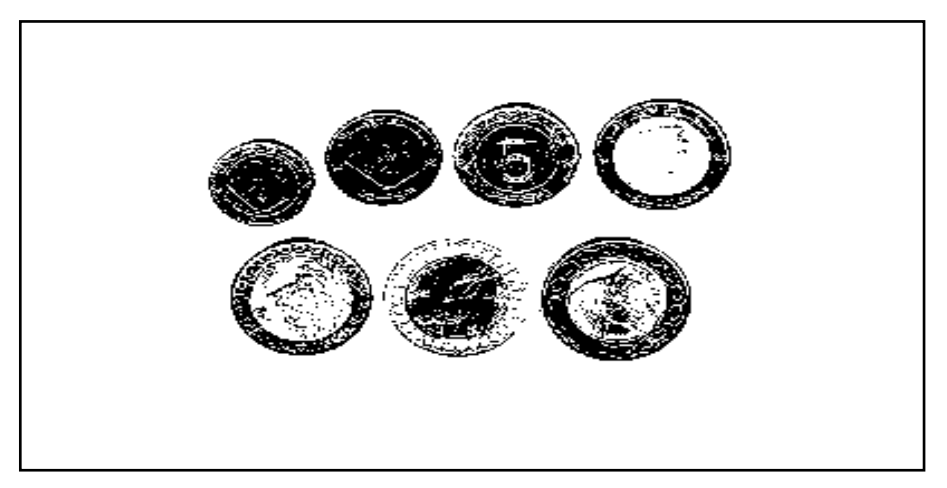

**Figure III.6.**image binaire

#### **D. Le filtres morphologiques '' Dilatation'' et '' érosion''**

L'érosion (en MATLAB, imerode) et la dilatation (imdilate) sont deux techniques de base appartenant au domaine de la morphologie mathématique issue de la théorie des sets visant à filtrer une image.

**Dilation** : Une image binaire est vue en morphologie mathématique comme un sousensemble d'un espace euclidien Rd ou de la grille entière Zd, pour une certaine dimension d. Soit E un espace euclidien ou une grille entière, A une image binaire dans E, et B un élément structurant considéré comme un sous-ensemble de Rd. La dilatation de A par B est définie par :

$$
A\oplus B=\bigcup_{b\in B}A_b,
$$

où Ab est la traduction de A par B La dilatation est commutative, également donnée par:

$$
A\oplus B=B\oplus A=\bigcup_{a\in A}B_a.
$$

La dilatation peut également être obtenue par

$$
A\oplus B=\{z\in E\mid (B^s)_z\cap A\neq\varnothing\}
$$

ET

$$
B^s=\{x\in E\mid -x\in B\}.
$$

dilatedBW2 = imdilate(imerodBW2,se2); figure, imshow(dilatedBW2)

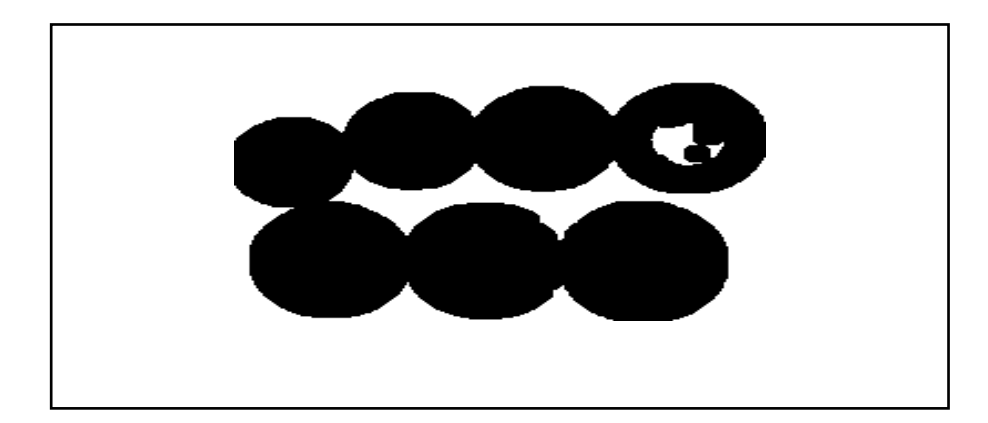

**Figure III.7**: dilatation de l'objet binaire en utilisant un élément structurant circulaire.

**Erosion** : L'idée de base en morphologie binaire est de sonder une image avec une forme simple et prédéfinie, tirant des conclusions sur la façon dont cette forme correspond ou manque les formes dans l'image. Cette "sonde" simple est appelée élément structurant, et est elle-même une image binaire (c'est-à-dire, un sous-ensemble de l'espace ou de la grille) . Soit E un espace euclidien ou une grille entière, et A une image binaire dans E. L'érosion de l'image binaire A par l'élément structurant B est définie par:

$$
A\ominus B=\{z\in E|B_z\subseteq A\},
$$

où Bz est la traduction de B par le vecteur z, c'est-à-dire

$$
B_z=\{b+z|b\in B\},\,\forall z\in E.
$$

L'érosion de A par B est également donnée par l'expression

$$
A\ominus B=\bigcap_{b\in B}A_{-b},
$$

 $se2 = strel('disk', 6);$ 

 $imerodBW2 = imerode(BW4, se2);$ 

figure, imshow(imerodBW2)

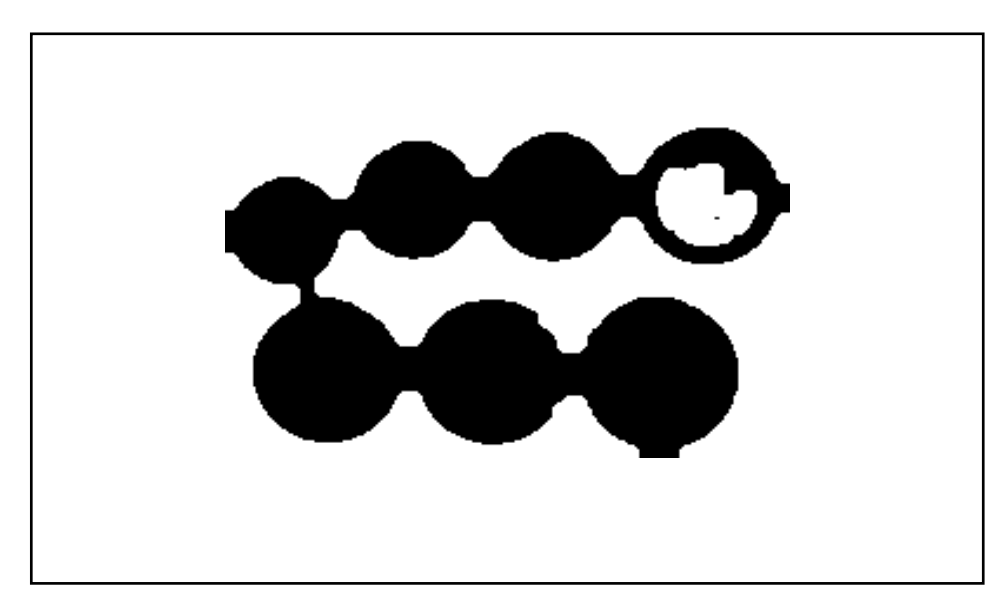

**Figure III.8**: érosion de l'objet binaire en utilisant un élément structurant B circulaire.

#### **F .Détection de contour par Canny**

Le **filtre** de Canny (ou détecteur de Canny) est utilisé en [traitement d'images](https://fr.wikipedia.org/wiki/Traitement_d%27images) pour la [détection des contours.](https://fr.wikipedia.org/wiki/D%C3%A9tection_de_contours) L'algorithme a été conçu par John Canny en 1986 pour être optimal suivant trois critères clairement explicités :

- 1. bonne détection : faible taux d'erreur dans la signalisation des contours,
- 2. bonne localisation : minimisation des distances entre les contours détectés et les contours réels,
- 3. clarté de la réponse : une seule réponse par contour et pas de faux positifs

BW5=double(dilatedBW2);

 $e = edge(BW5, 'canny');$ 

figure;imshow(e);

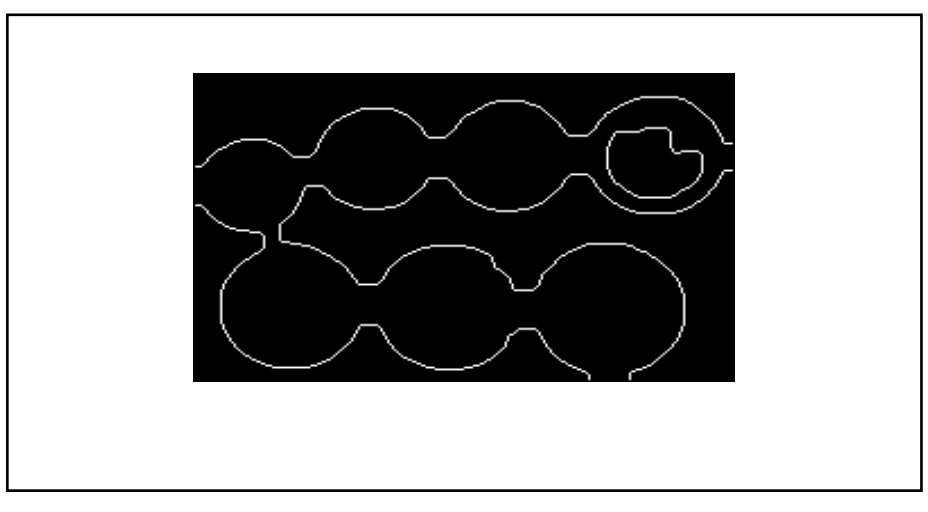

**Figure III.9**:Contour de l'image

#### **G .Détection de cercles de rayon R**

La méthode de détection de [cercle](https://fr.wikipedia.org/wiki/Cercle) est également baptisée HCT *(Hough cercle transformé)*.

Dans cette méthode, un cercle est décrit par son [équation cartésienne](https://fr.wikipedia.org/wiki/%C3%89quation_cart%C3%A9sienne) :

$$
(x-a)^2 + (y-b)^2 = r^2
$$

où

- le point de coordonnées (*a*, *b*) est le centre du cercle ;
- *r* en est le rayon.

Dans l'espace (*a*, *b*, *r*), un cercle est caractérisé par un point. L'ensemble des cercles passant par un point  $M(x, y)$  donné forme un cône de sommet  $(a = x, b = y, r = 0)$  et d'axe *r*. Un « bon candidat » correspond à l'intersection de plusieurs cônes.

Si le rayon du cercle recherché est connu, on peut alors se placer dans le plan (*a*, *b*). Dans ce plan, l'ensemble des cercles passant par M est décrit par le cercle de centre  $(a = x, b = y)$  et de rayon *r*. Un bon candidat est donc à l'intersection de plusieurs cercles. On construit une [matrice](https://fr.wikipedia.org/wiki/Matrice_(math%C3%A9matiques)) d'accumulation A : chaque élément A*i, j* de la matrice contient le nombre de cercles passant par le point, ou bien par un carré de plusieurs pixels, correspondant à cet élément.

Si le rayon est inconnu, la méthode de recherche consiste à construire une [hyper](https://fr.wikipedia.org/w/index.php?title=Hypermatrice&action=edit&redlink=1)  [matrice](https://fr.wikipedia.org/w/index.php?title=Hypermatrice&action=edit&redlink=1) d'accumulation dont chaque cellule A*i, j, k* correspond à un cube de l'espace (*a*, *b*, *r*), en balayant tous les rayons possible de 1 pixel jusqu'à la dimension de l'image.

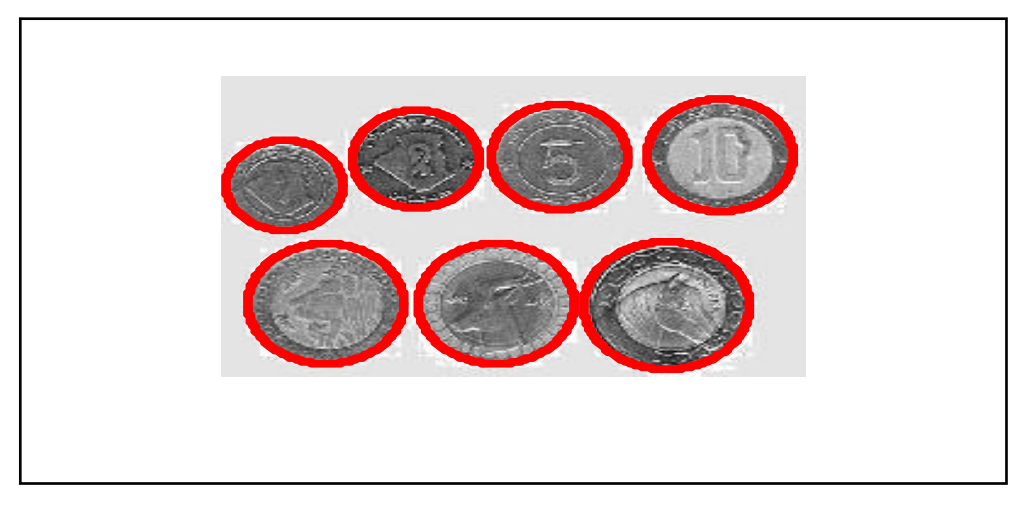

**Figure III.10:** Les frontières de pièces de monnaie**.**

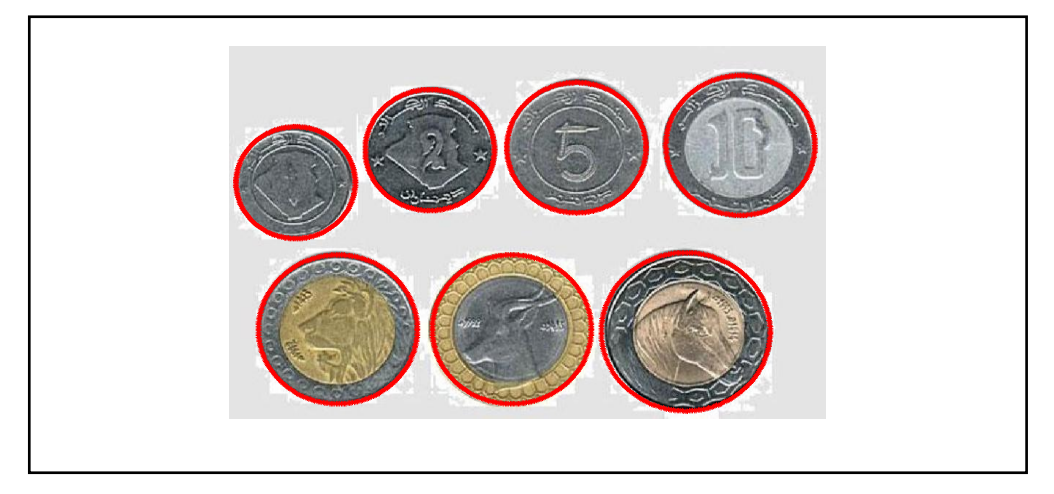

**Figure III.11**: Les frontières de pièces de monnaie.

### **III .4 Deuxième application**

On suivre même étapes de la première application dans la détection des panneaux routière circulaire

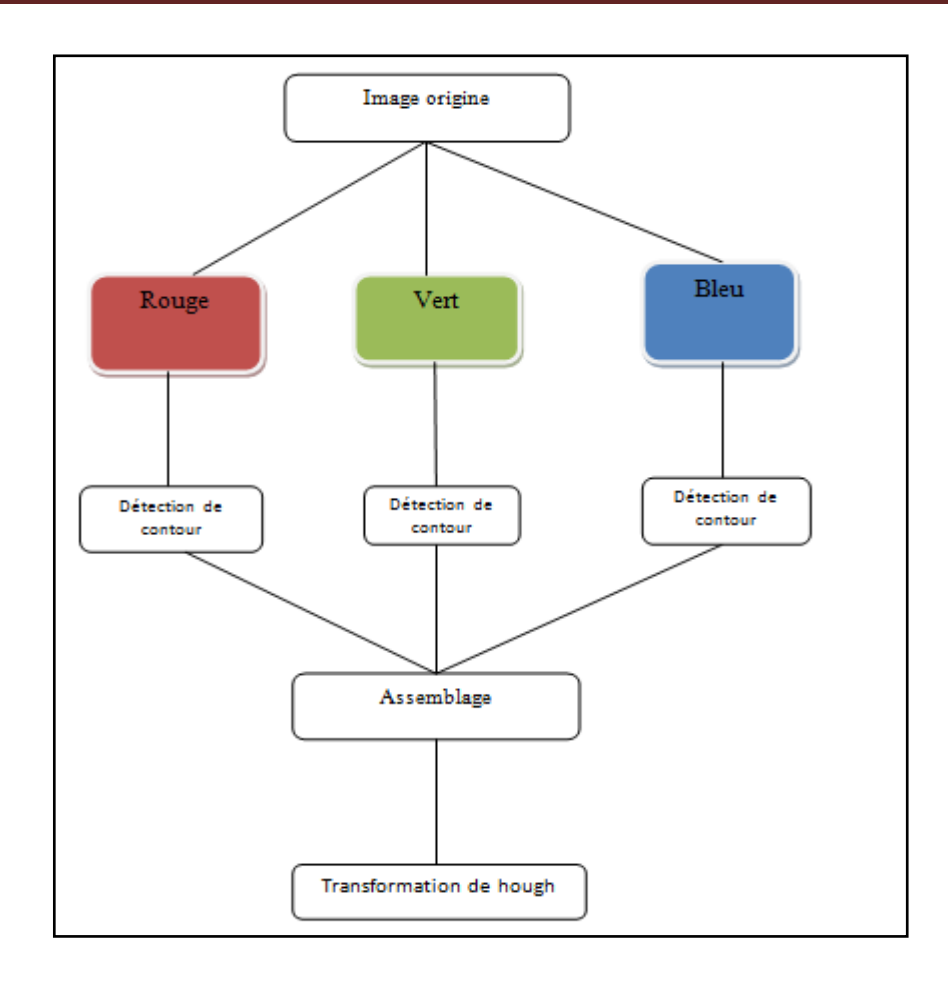

 **Figure III.12** l'organigramme de la 2eme application panneaux de route

Notre stratégie générale est montrée sur la Figure 12. Elle est composée d'un enchaînement en cascade de quatre grandes étapes. La première d'entre elles Insertion d'image La seconde étape détecte les couleurs d'une image donnée. La troisième étape consiste à détecter des formes géométriques cercles connues de panneaux par technique canny. La dernière étape est l'assemblage et l'application de hough

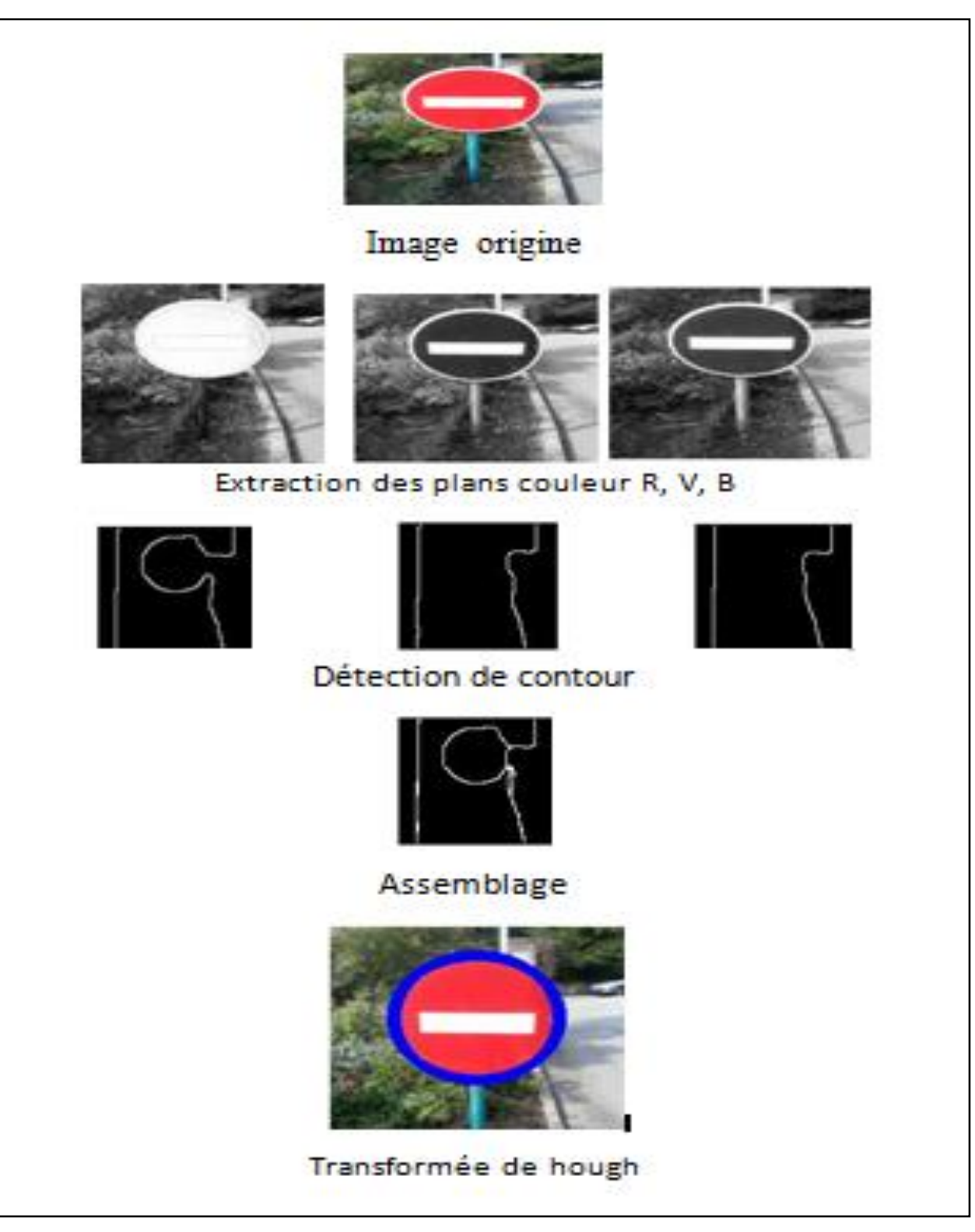

**Figure III.12** l'organigramme de la 2eme application panneaux de route

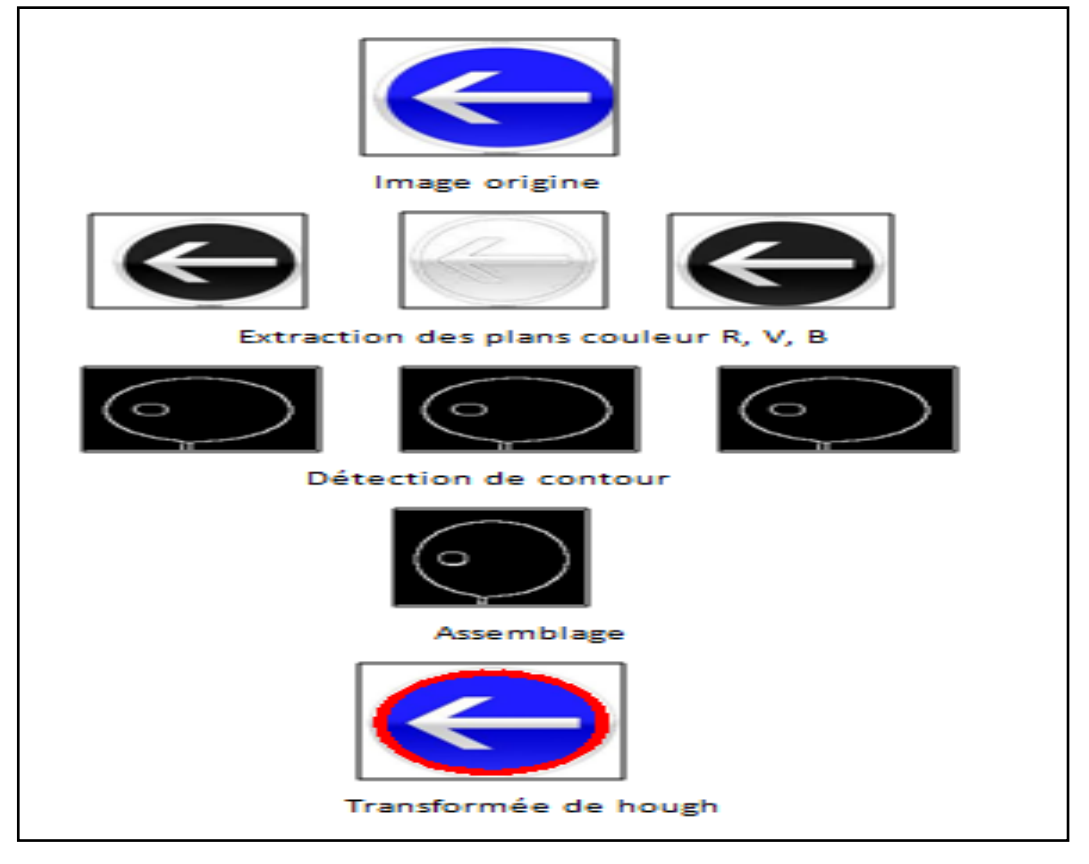

**Figure III.12** l'organigramme de la 2eme application panneaux de route circulaire

#### **III.5 Conclusion**

 L'algorithme de Hough pour la détection de formes peut donner de bons résultats sur un problème compliqué. Cependant, et peut être devons nous blâmer notre implémentation, la complexité des seuils à fournir en paramètre rend l'algorithme fastidieux. Nous pouvons difficilement avoir des paramètres génériques s'appliquant dans tout type d'image. De même, sa mise en place est particulièrement lourde, que ce soit en mémoire (taille de l'accumulateur) ou en temps de calcul. Nous aurions aimer pouvoir intégrer une méthode qui prenne en compte le gradient en un point car il est inutile de tester les droites dont l'angle est proche de celui du gradient. L'algorithme de Hough reste pour nous une méthode nécessitant d'effectuer un traitement en sortie pour sélectionner et cercles dans le cas générale. Nous pourrions par exemple l'utiliser pour créer des ensembles de droites choisis suivant leur orientation pour calculer les points de fuite dans une image

#### **Conclusion**

 Tout au long de la préparation de notre projet de fin d'études, nous avons essayé de mettre en pratique les connaissances acquises durant nos études universitaires et cela dans le but de réaliser des applications de détection et localisation des cercles a partir d'une image.

Ce projet de fin d'étude consiste en une étude de différentes techniques de traitement d'image de détection et localisation d'un ou plusieurs objets dans une image. Nous sommes intéressés par la méthode de détection des objets selon leur de couleur.

 Ce travail m'a permis d'une part, de me familiariser encore plus avec le langage MATLAB, et de revoir les techniques utilisées en traitement d'image et en vision par ordinateur. Il a aussi été un exemple très parlant des difficultés couramment rencontrées en vision par ordinateur, à savoir la recherche d'un algorithme qui soit efficace dans toutes les conditions.

 Grâce au traitement d'image, ces contraintes de localisation un objet à partir d'une image sont levées ou contournées. En effet, ce domaine cherche à détecter la présence de certaines formes, certains contours ou certaines textures d'un modèle connu, c'est le problème de la détection.

 L'algorithme de Hough et capable de détecter des formes prédéfinis sur des fonds aléatoires. Pour chaque pixel de l'image, le cumul de la valeur du contour est calculé. Cette technique a donné un taux de réussite (le nombre de cercles détectés) élevé mais souffre principalement du temps de calcul important, ce qui est un problème pour l'implémentation en temps réel.

 Comme perspective de notre travaille, nous souhaitons pour les prochains projets de fin d'étude, élargir notre travail de reconnaissance automatique des objets (pièces de monnaie panneaux routiers**….)** à partir d'une image différents couleurs.

# *Bibliographie*

[1] L. Guigues « Modèles Multi-Échelles pour la Segmentation d'Images » thèse de docteur de l"université de Cergy-Pontoise le 12/12/2003

[2] Melle SBILI Lila Segmentation d"images par classification floue thèse magistère universite moumoud mamari tizi ouzo 2015

[3] Sabri akram ,Benali Moustafa Développement d"une application de traitement d"images, Université Abou Bakr Belkaid– Tlemcen 2013

[4] N MERABET,M MAHLIA, recherche d"images par le contenu, université abou bakrbelkaid– tlemcen.2011 ddddd

[5] C.Houassine, segmentation d"images par une approche biomimétique hybride. université universite m"hamed bougara- boumerdes. 2012.

[6] M .T.Chikh , amélioration des images par un modèle de réseau de neurones (comparaison avec les filtres de base), université abou-bakr belkaid tlemcen.2011

[7] M Sandeli, traitement d'images par des approches bio-inspirées application à la d dddddf segmentation d"images, université constantine 2. 2014.

[8] K. Aounallah, les approches de segmentation d"image par coopération régionscontours, 2010.

[9] V. DROOGENBROECK « Traitement d"image numériques au moyen D"algorithmes en utilisant la morphologie mathématique et la notion d"objet : application au codage », thèse de docteur de l"école nationale supérieure des mines de Paris, centre de morphologie mathématique 1994.

[10] S. Beucher « Segmentation d'images et morphologie mathématique » thèse de docteur de l"école des Mines, Centre de Morphologie Mathématique. Paris 1990

[12] p .v.c. Hough , "" method and means for recognizing complex patterns"",1962.

[13] R.O. Duda & P.E. Hart, "Use of the Hough transform to detect lines and curves in pictures"", ACM communications magazine ,vol. 15,pp:11-15,1972

[14] Tibor Moravcik," an approach to Iris and pupil detection in Eye Image ", XII International PhD Workshop OWD,pp:239-242,23-26 oct. 2010

[15] jaehan koh, venu Govindaraju,& vipin chaudhary,""robust Iris Localization Method Using An Active contour model and hough transform"",pp2852-2856,23-26 aout.2010

[16] Fei Rong & cui Duwu& Hu Bo,"A Novel hough transform Algorithm for Multiobjective detection"",Third International symposium on Inlligent Information Technology Application, pp:705-708,21-22 Nov.2009.

[17] Dorit Borrmann .jan elseberg. Kai lingemam.Andreas Nüchter, 'The 3D HOOgh transform for plane Dectection in point clouds: A review and a new Accumulator Design", 3D Research center and springer,pp:1-13,10 Mar.2011

[18] Masoud Nosrati & Ronak Karimi & Hamed nosrati," A method for detection and extraction and extraction of circular shapes from noisy images using median and CHI",journal of American science,pp:84-88,2011

[19] Heike ruppertshofen,cristian Lorenz sarah Schmidt,peter Beyerlein,zein salah ,Georg Rose, Hauke schramml "Discriminative Generalized hough transform for localization of joints in the lower extremities", journal of computer science, vol.26, pp: 97-105,2010

[20] Tran duc duan,duong anh duc, tran le hong du, "combining hough transform and contour Algorithm for detecting vehicles license\_plates"",proceedings international symposium on Intelligent multimedia, video and speech processing , pp:747-750, oct. 20- 22,2004

[21] h.kalviainen, n.kiryati and s.alaoutinen, "randomized or probalistic hough transform Unifed performance evaluation"",proceeding IAPR SCIA, kangerlussaq,pp:259- 266,geenland1999

[22] L. S. Davis,""hierarchical generalized hough transforms and line segment based generalized hough transform"s"",pattern recognition, vol.15,pp. 277-285, 1982,

[23] H.Koshimizu,M.Numada,"fiht2 algorithm: a fast incremental hough transform",in ieice transactions, vol. e 74, n° 10, pp.3389-3393, oct.1991.

[24] S.tagzout, k. achour, o.djekoune, "hough transform for fpga implementation"",leee workshop on signal processing systems, pp. 384-393, oct.2000.

[25] o.djekoune,k.achour,""lncremental hough transform:an improvement algorithm for digital devices implementation", journal real-time imaging, vol.10, $N^{\circ}$  6,pp:351\_363, dec.2004.

[26] xu,L.oja, E and kultanen, P,"A new curve detection: randomized hough transform (RHT)",Pattern Recognition.lett,vol.11,N° 5,pp.331-338,1990.

[27] N.kiryati and Y.eldar and A.M.bruckstein, "A proballistic hough transform",

Pattern Recognition.vol.24,N°,pp.303-316,1991.

[28] Henri MAITRE "UN PANORAMA DE LA TRANSFORMATION DE HOUGH ",

Traitement du signal vol .2,N° 4,pp :305-317,1985 .

[29] MATLAB .année 2014

#### **Résume**

Dans ce travaille on a essayé d"appliquer des techniques évolutionnaires en segmentation d"image, et la transformée de Hough standard (TH). qui a été utilisée de différentes façons. En premier lieu, on a utilisé l"algorithme Hough de deux application : en segmentation d'un disque où l'image constitue un cercle comme ou pièce de monnaie, et on panneaux de route. On a obtenu des bons résultats que nous avons obtenus dire que Hough est un outil d"optimisation très puissant. Et les résultats que nous avons obtenus après son utilisation nous sont très satisfaisants. Cet outil a donné sens à notre contribution. Bien que Hough trouve des bonnes solutions dans un temps beaucoup plus court que d"autres algorithmes.

Les mots clés: traitement d'image, segmentation d'image, détection, transformée de Hough.

#### **Abstract**

In this work we tried to apply evolutionary techniques in image segmentation, and the standard Hough transform (TH). which has been used in different ways. In the first place, we used the Hough algorithm of two applications: in segmentation of a disk where the image constitutes a circle like or coin, and one road signs. We got good results that we got saying that Hough is a very powerful optimization tool. And the results we obtained after its use are very satisfactory. This tool gave meaning to our contribution. It is good that Hough finds good solutions in a much shorter time than other algorithms.

**The pass words**: image treatment, image segmentation, detection, transforms Hough.

#### **ملخـــص**

في هذا العمل حاولنا تطبيق تقنية تطورية في مجال اقتطاع الصور وبشكل خاص تقنية التحسين التحويل هاف التي استعملت بطرق مختلفة في الحالة الاولى استخدمناها في تطبيقين اقتطاع قرص وقطع نقدية واستخدمناها ايضا في اقتطاع اشارة المرور وتحصلنا على نتائج جيدة يمكننا القول أن تقنية (هاف) وسيلة تحسين ناجحة جدا والنتائج انخي حصهىا عهيها جد حسىت ،هذي انخمىيت أعطج معىً إلسهامىا مه خالل هذا انعمم مه انجيد أن حمىيت انخحسيه هذي وجدت نتائج جيدة في وقت وجيز مقارنة بالتقنيات الأخرى

**الكلمات المفتاحية** :معانجت صىرة ،الخطاع صىرة ،انخحديد ،حمىيت هاف

# Chapitre I

# Traitement d"mage

# Chapitre II

# Transformée de hough

# Chapitre III

# Les applications sur MATLAB